جامعة قاصدي مرباح ورقلة كلية الرياضيات وعلوم المادة رقم الترتيب...: قســـم الفيزيـــــــــــاء رقم التسلسل:... مذكرة ماستر أكاديمي مجال: علوم المادة شعبة: فيزياء تخصص : فيزياء المواد مقدمة من طرف الطالبتين**: بعافو سهيلة، شعبانة إصالح** بعنـــوان:

# **دراسة الخواص البنيوية وإإللكترونية للناقل الفائق 2MgB باستعمال البرنامج WIEN2k**

نوقشت يوم: 2020/10/05أمام لجنة المناقشة المكونة من:

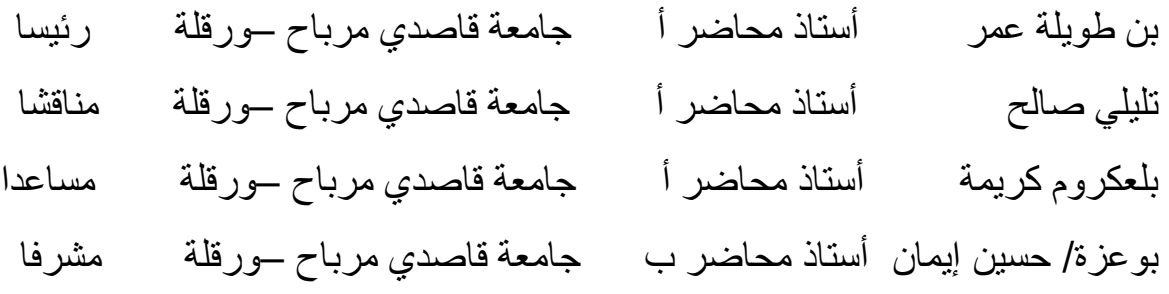

الموسم الجامعي: /2019 2020

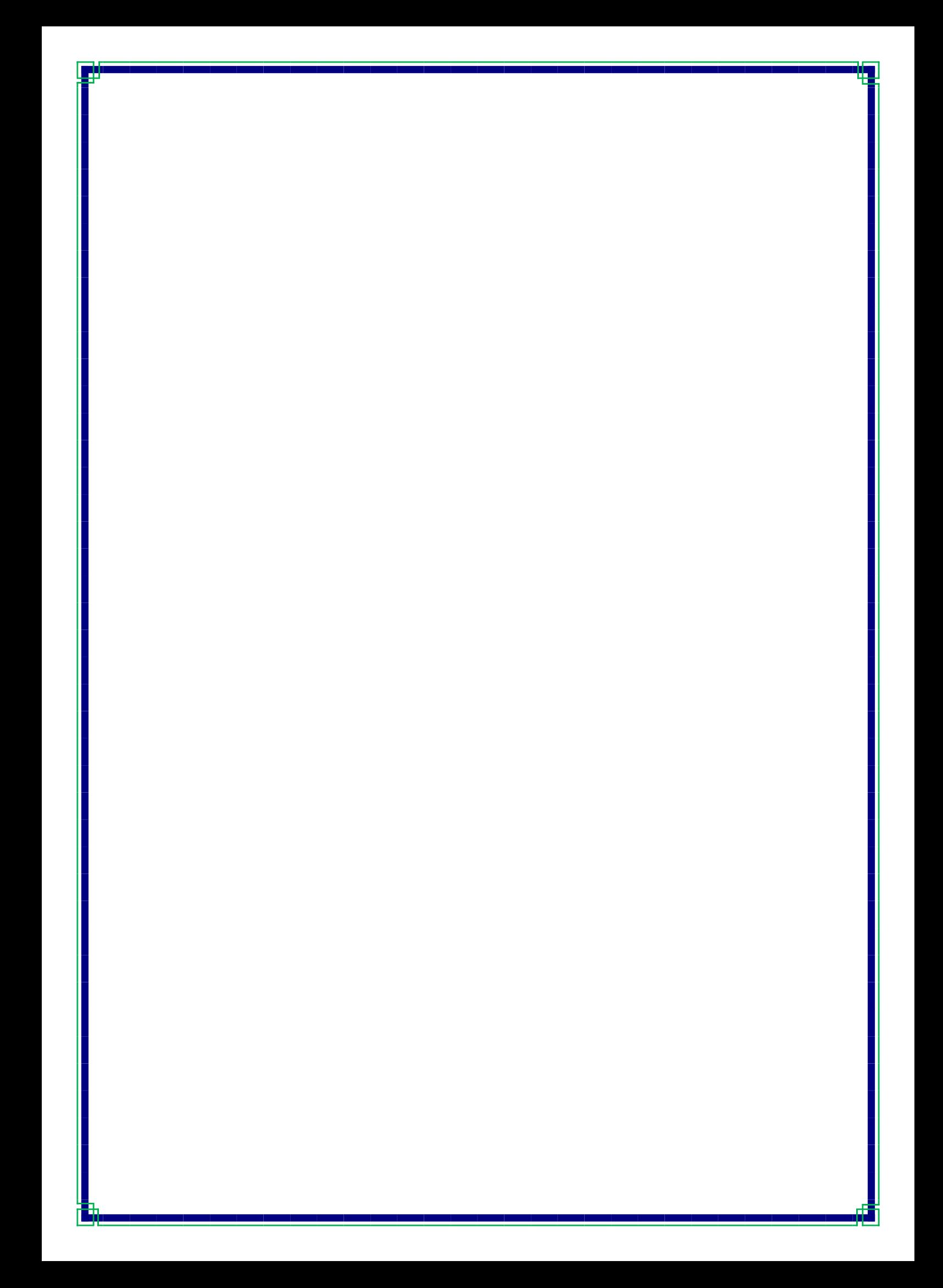

# اإلهداء

الهي..

ال يطيب الليل إال بشكرك و ال يطيب الليل إال بطاعتك الهي لا تطيب اللحظات إلا بذكرك ولا تطيب الآخرة إلا بعفوك

إلى من بلغ الرسالة و أدى الأمانة و نصح الأمة..

..

إلى نبي الرحمة و نور الدنيا

\*محمد عليه الصالة و السالم\*.

إلى *\*والداي\** حفظهما الله ورعاهما.

إلى *\*إخوتي\** و*\*أخواتي\* و \*أبنائهم\** و\**جميع أفراد عائلتي\**حفظنا الله من كل سوء. إلى أبي الروحي *\*الأستاذ حمزة سينا\** الذي كان

له فضل بعد الله عز وجل في مسيرتي الدراسية في المرحلة الثانوية أدام الله عافيته.

إلى من اخترته رفيقا لدربي وشريكا لحياتي وسندي *\*زوجي*\* حفظه الله.

إلى صديقاتي الغاليات وأخص بالذكر شريكتي في هذا العمل عزيزتي *\*إصلاح\** حفظها الله وبارك فيها وفي من ربّاها.

إلى كل من كان لي العون بعد الله تعالى.

إليكم أهدي هذا العمل

سـهيـلــــة

# اإلهداء

الهي..

ال يطيب الليل إال بشكرك وال يطيب الليل إال بطاعتك الهي لا تطيب اللحظات إلا بذكرك و لا تطيب الآخرة إلا بعفوك

> \* هللا جل جالله\* إلى من بلغ الرسالة و أدى الأمانة و نصح الأمة..

> > إلى نبي الرحمة و نور العالم

\*محمد عليه الصالة و السالم \*

إلى من اقترن اسمهما باسم رب العالمين

\**أبي\**و\**أمي\** المبجلين متعهما الله بالصحة والعافية.

إلى\* *زوجي*\* ... رفيق الدرب وسندي في الحياة.

إلى*\*المولود المنتظر\** من اشتاق القلب للقاه ادعو الله أن يبارك لي فيه وأن يجعله ذخرا لي ولوالده ويجعله من الصالحين.

إلى إخوتي *\*نوال\* \*فضيلة\* \*محمد الساسي\* \*طلحة\* \*عبد الرحمان\** أدام الله محبتنا وحفظنا من كل سوء.

إلى براعم أسرتنا \**أروى\* \*هاجر\*عبد القادر\* \*وئام\* \*إبراهيم أيوب\* \*جنان\** حفظهم الله جميعا.

إلى الصديقة الغالية زميلتي في العمل\**سهيلة*\* والتي لها فضل كبير علي أسأل الله القدير أن يحفظها من كل شر وأن ينفعها بعلمها و أخالقها.

إلى كل أساتذتي الكرام و الأفاضل، وخاصة أستاذتي المشرفة التي لم تبخل علينابكل ما تستطيع لمساعدتنا *\* بوعزة/حسين إيمان\*.* 

إلى جميع أحبابي و أصدقائي وكل من كان له كرم علي...

إليكم أهدي هذا العمل

# إصـــالح

# شكر وتقدير

الحمد لله الذي وفّقنا في إنجاز هذا العمل وحقّق غايتنا وابلغنا الهدف وكان لنا العون في كل خطوة منه.

الشكر وكل الشكر لله سبحانه وتعالى، وبعد شكره نتقدّم بجزيل الشكر إلى األستاذة المشرفة الدكتورة " بوعزة/ حسين إيمان " على قبولها اإلشراف على هذا البحث و مجهوداتها المبذولة في توجيهنا و إرشادنا و سعة صدرها معنا ومتابعتها لهذا العمل حتى إتمامه، ولها منا خالص التقدير والدعاء

جعل الله لها ذلك في ميزان حسناتها.

ويسُرّنا أن نتقدم بالشكر الجزيل للأستاذة المساعدة الدكتورة " بلعكروم كريمة " على كل ما قدمته لنا وحسن معاملتها لنا. وال نفوت بالذكر األساتذة الأفاضل أعضاء لجنة المناقشة الذين شرّفونا بقبولهم مناقشة هذه المذكرة وإفادتنا بتصحيحاتهم.

 والشكر موصول أيضا إلى رئيس القسم و إلى جميع أساتذة قسم الفيزياء الذين أثروا رصيدنا العلمي والمعرفي.

و كل االمتنان والعرفان لمن ساعد في هذا العمل و دعمه ولو بدعاء.

جزاكم الله خيرًا ووفّقكم وسدّد خطاكم جميعًا.

# **سهيلة و إصالح**

**الفهرس**

Ī

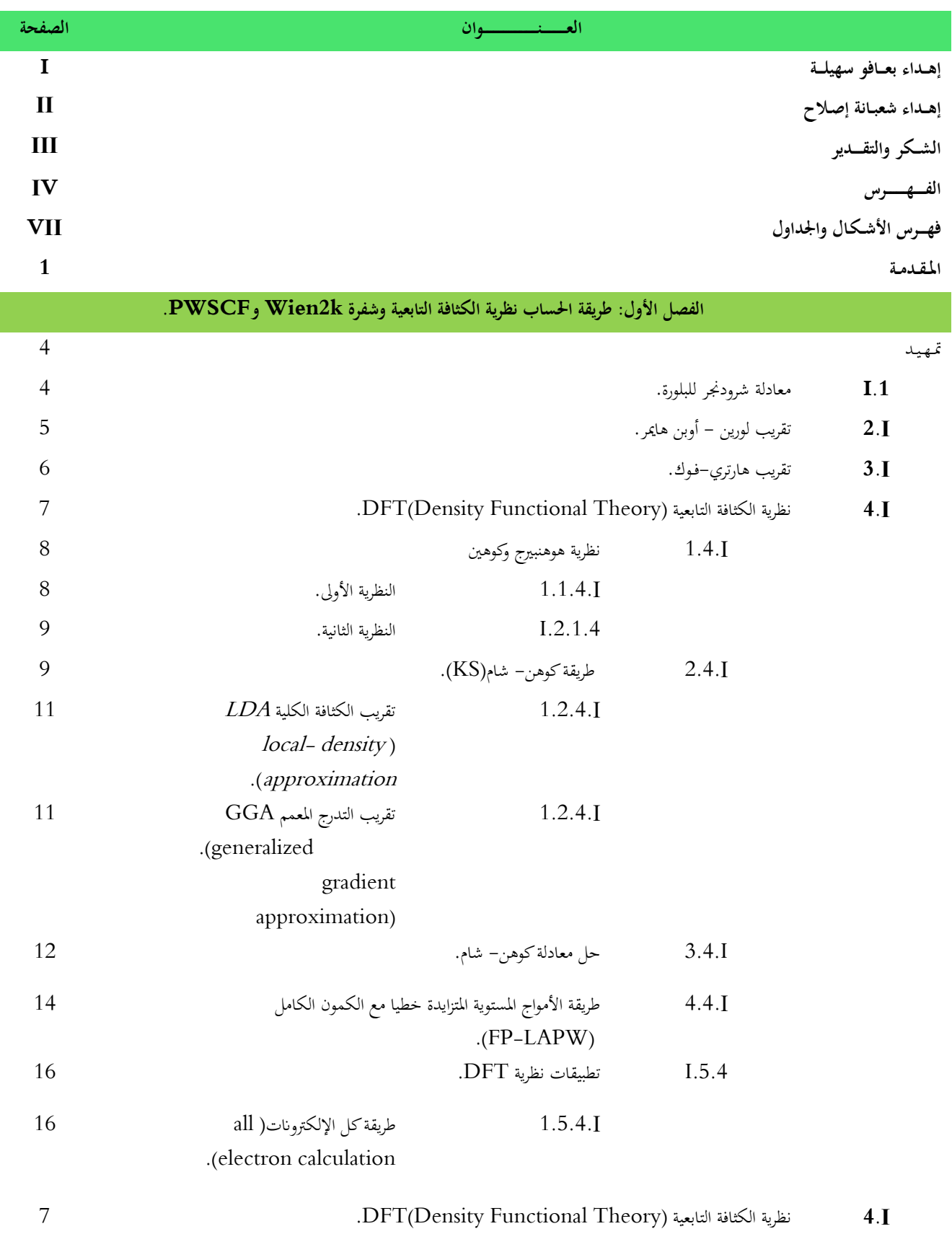

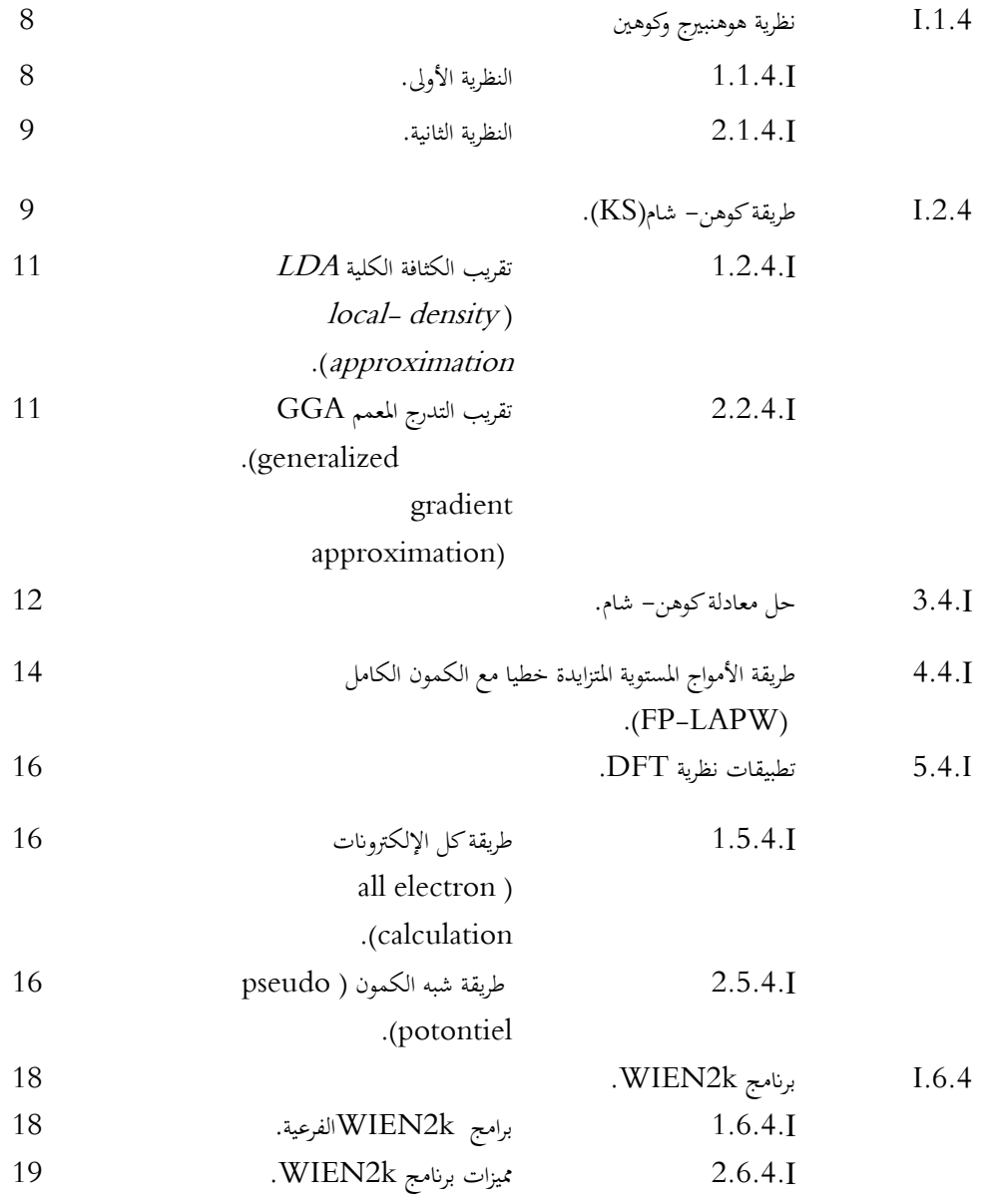

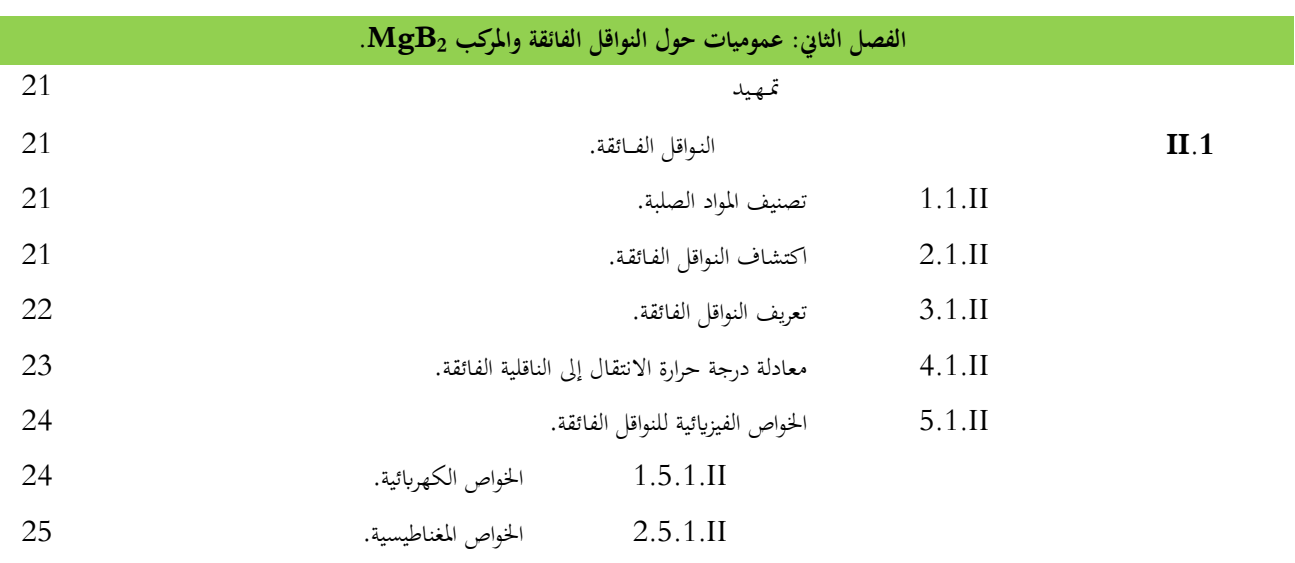

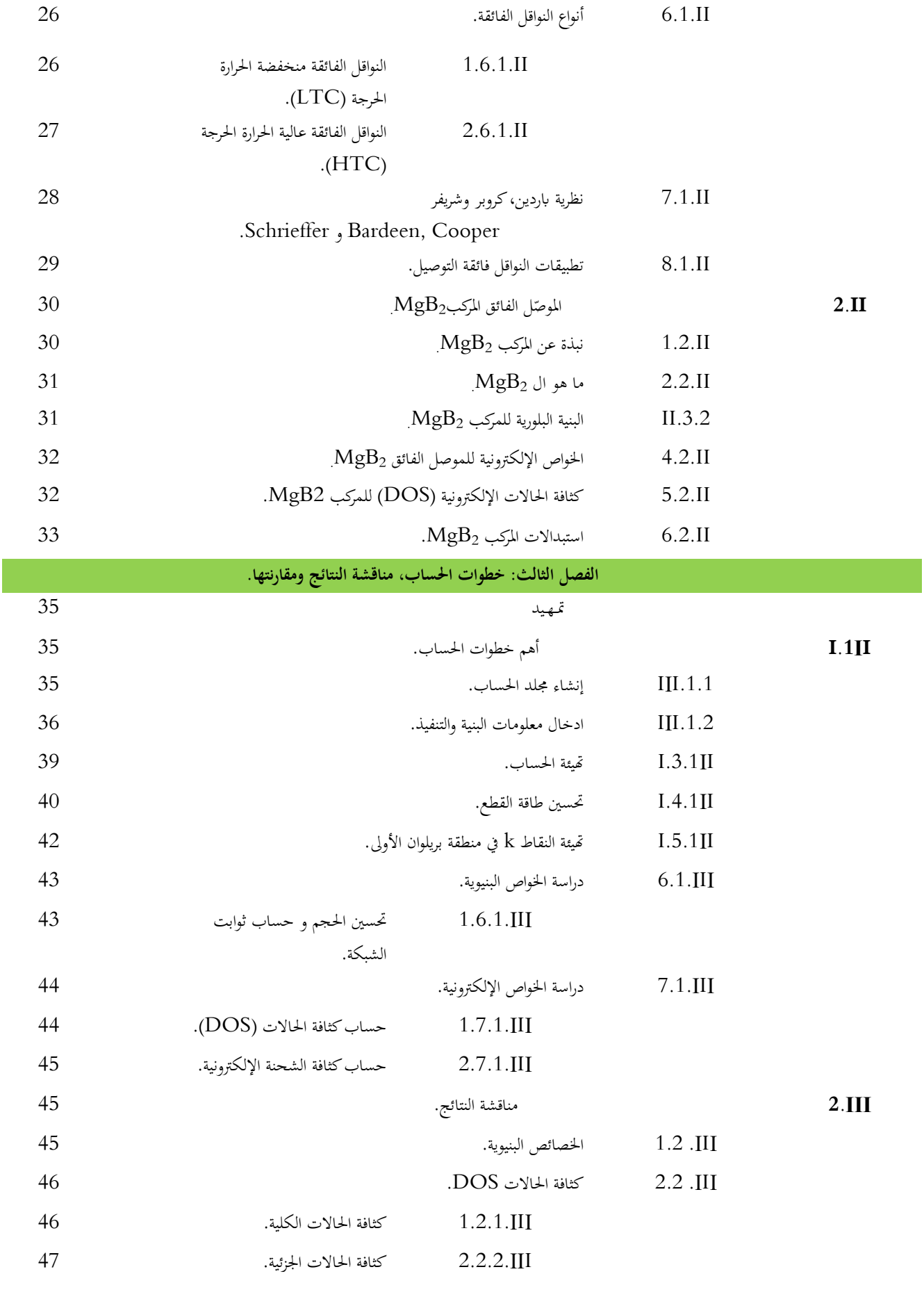

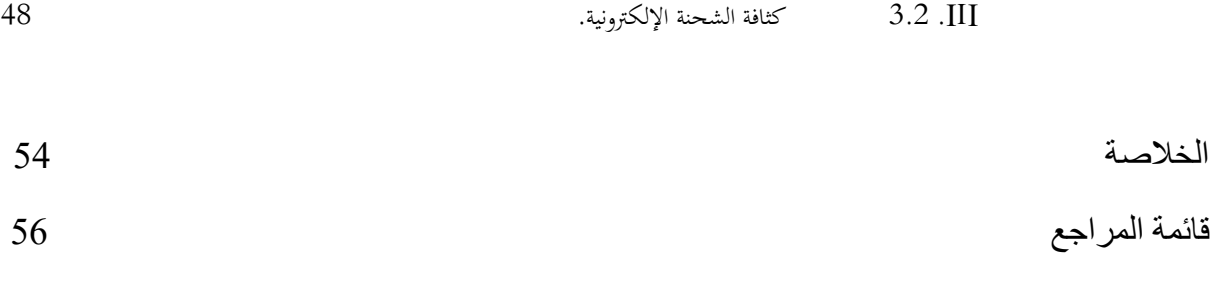

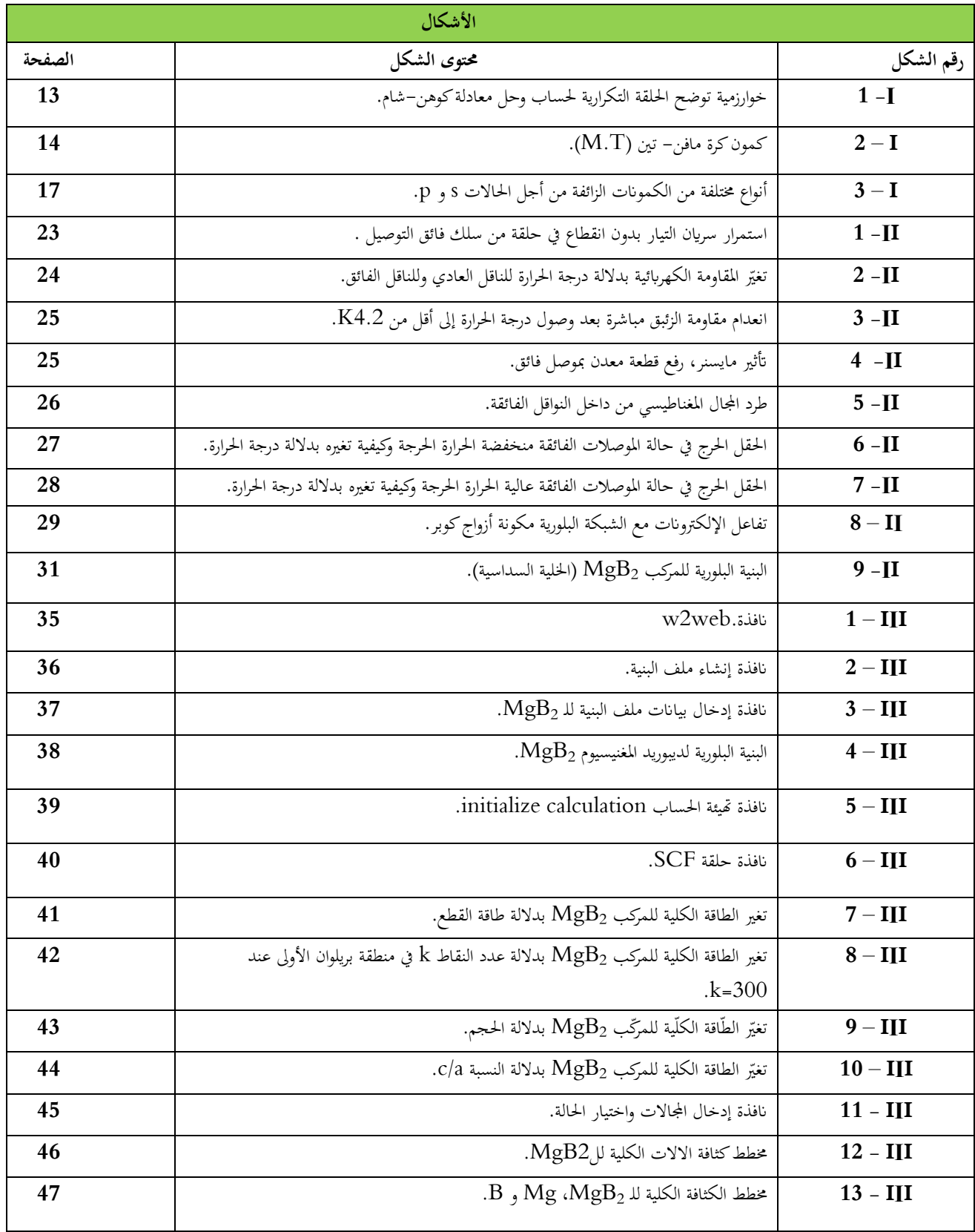

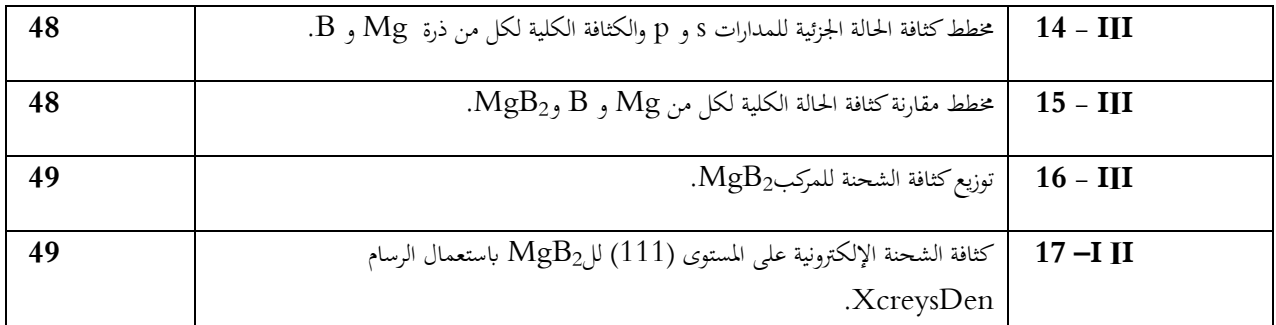

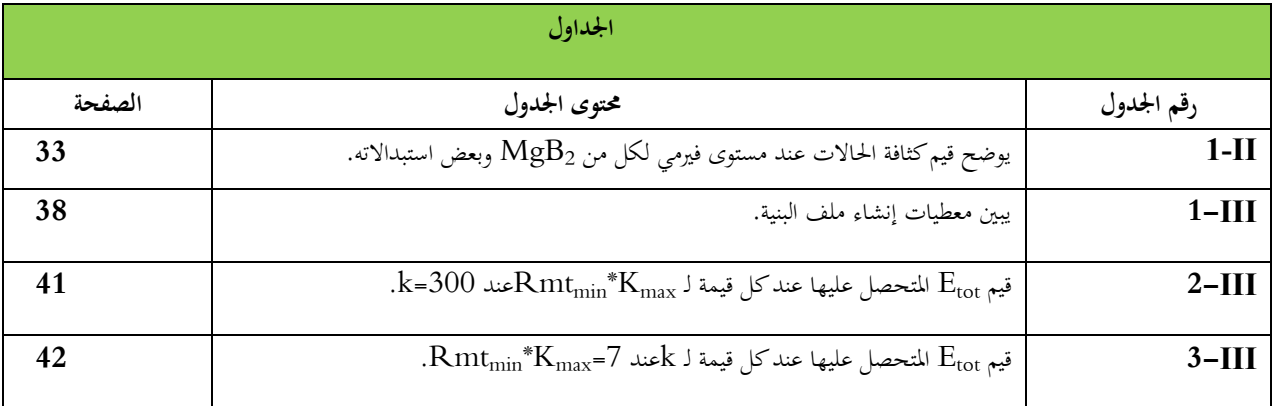

**مقـدمـة**

**مقدمة:**

العالم اليوم يشهد تطورا كبيرا في مجال الالكترونيات والتي يعتمد عملها أساسا على مواد ذات خصائص فيزيائية و كيميائية محددة.توسعت الدراسات و البحوث المكثفة للتعرف على الخواص البنيوية ,المغناطيسية والكهربائية إضافة إلى العديد من الخواص لهذه المواد، لما لها من أهمية كبيرة في معرفة الاستخدام الصحيح و الأمثل لها. تعتبر المواد الصلبة من بين هذه المواد المذكورة آنفا وعلى وجه الخصوص المواد الفائقة التوصيل التي تتميز بانعدام مقاومتها للكهرباء عند درجة حرارة معينة.

فنظرا لعدم إمكانية تحضير بلورات مثالية تكون خالية تماما من العيوب البلورية، كان االعتقاد السائد هو استحالة انعدام المقاومة الكهربائية والتي تنشأ إثر حيود البلورات الحقيقية عن سلوك الشبكة البلورية المثالية للمواد، والتي تساعد على تشتت االلكترونات أثناء عملية التوصيل الكهربائي مما يؤدي إلى فقد جزء كبير من الطاقة الكهربائية على شكل حرارة ]4[. لكن بعد عام 1911 الذي لوحظ فيه سلوك التوصيل الفائق من قبل Heike KamerlinghOnnes وُجد أن المقاومة الكهربائية للزئبق تؤول إلى ُالصفر أوم بجوار K4. ومن ثم أطلق على هذه الظاهرة بالموصلية الفائقة.

بعد هذا االكتشاف الهام اجتهد العلماء والباحثين من أجل فهم هذه الظاهرة أكثر وكيفية استغاللها في التطبيقات الصناعية والتكنولوجية، وكان االهتمام األكبر هو البحث عن مواد تكون ناقليتها صفر عند درجة حرارة الغرفة 25°م. فمن هذه المواد يمكن تصنيع أسالك وأشرطة فائقة التوصيل موفرة للكهرباء كما أنها صالحة للاستخدام في التطبيقات الطبية حيث تُضفى على الأجهزة الطبية تحسينات جيدة. أحد أكثر المواد الملائمة ذات الناقلية الفائقة عالية الحرارة الحرجة التي يُمكن استعمالها لهذه الأغراض هو مركب ديبوريد المغنيسيوم وهو الذي تمت دراسته في هذا البحث.

اهتم ميكانيك الكم بدراسة خصائص بعض المواد و ذلك باستخدام معادلة شرودنجر وحلولها لعدد محدد من الذرات و الجزيئات، لكن في الأنظمة المعقّدة وبالاستعانة بالحاسوب تُستخدم بعض التقريبات التي تعتمد على نظريات محددة من أجل الحصول على معلومات دقيقة. من بين النظريات نجد دالية الكثافة التابعية (DFT (Theory Functional Density، التي يُستعان بها إليجاد الخصائص الفيزيائية و كذلك الكيميائية لألنظمة من خالل معرفة البنية اإللكترونية لها. و لقد اعتمدنا هذه النظرية  $\text{WIFN2k}$  حساب الخصائص البنيوية و الالكترونية للمركب  $\text{MgB}_2$  و ذلك تحت برنامج المحاكاة  $\text{WIFN2k}$ 

يتألف بحثنا هذا من ثالث فصول:

الفصل األول قدمنا فيه طريقة الحساب نظرية DFT، أي الجانب النظري المتعلق بهذه الدراسة وتطرقنا فيه إلى أهم المقادير الفيزيائية التي تعتمد عليها هذه النظرية و كذلك أهم التقريبات التي تستعملها.

أما الفصل الثاني قسمناه إلى جز أين، حيث في الجزء الأول قدّمنا فيه تعريف للموصلات الفائقة ولمحة عامة عن هذا الصنف من المواد بما في ذلك اكتشافها، أنواعها، بعض خصائصها و تطبيقاتها. وفي الجزء الثاني ركزنا على الناقل الفائق  $\mathrm{MgB}_2$  من حيث بنيته البلورية، الخواص والكثافة الالكترونية له وبعض استبداالته.

وفي الفصل الثالث قمنا بفصله إلى جزأين، في الأول قدّمنا أهم خطوات الحساب مفصّلة نوعا ما أما في الجزء الثاني تمّ مناقشة النتائج المتحصل عليها من خلال هذه الدر اسة.

**الفصل األول: طريقة الحساب نظرية الكثافة التابعية وبرنامج WIEN2k**

**تمهيــــــــــــــــد:**

في عام 1927 تو ّصل عالم الفيزياء النّمساوي "اريون شرودنجر" إلى معادلة ش ّكلت أساس علم ميكانيكا الكم الذي يدرس الظواهر في المستوى الذري ودون الذري أي التي ال ترى بالمجهر، تتناول هذه المعادلة شكل الأمواج المحتمل أنها تحدد حركة الجسيمات الصغيرة، وأثبت شرودنجر صحة معادلته عندما طبّقها على ذرة الهيدروجين ليحدد كثيرا من خصائصه بدقّة متناهية ولذا أصبحت المعادلة تستخدم بكثرة في الفيزياء الذرية والنّووية وكذلك في فيزياء الحالة الصلبة أو كما تدعى الجوامد]1[.

# **I.1. معادلة شرودنجر للبلورة:**

إن أساس دراسة أنظمة البلورات وحساب الطاقة الكلية لها هو حل معادلة شرودنجر]2[، للجسم الصلب حيث تعطى على الشكل:

$$
\widehat{H}\Psi(r)=\widehat{E}\Psi(r_1,r_2\ldots,r_N)(1\text{ -}I)
$$

حيث:

المثل الطاقة الكلية لنظام يتكوّن من N جسيم. و H تمثّل دالة هاملتون. أما $\gamma_{1,1},\gamma_{2},...$   $\mu(\gamma_{1,1},\gamma_{2},...,\gamma_{N})$  دالة الموجة والتي تتعلق بمواقع الجسيمات (إلكترونات وأنوية).

دالة هاملتون الكلي للجملة تكون مؤلفة من الطاقة الحركية للجسيمات وطاقة التفاعل فيما بينها، بحيث يمثل الحدّان األول والثاني الطاقة الحركية، أما بقية الحدود فتمثل الطاقة الكامنة الناتجة عن: تجاذب أيّون- إلكترون، تنافر إلكترون- إلكترون وتنافر أيّون- أيّون على الترتيب]3[.

عند غياب الحقل الخارجي تكتب دالة هاملتون بالشّكل الآتي:

$$
H = T_e + T_N + V_{e-N} + V_{e-e} + V_{N-N}
$$
 (2 - I)

مع:

الطاقة الحركية للالكترونات
$$
T_e = -\sum_{i}^{n} \frac{\hbar^2}{2m} \nabla_i^2 (3 - I)
$$

$$
T_N = -\sum_{\alpha}^{N} \frac{\hbar^2}{2M} \nabla_{\alpha}^2 (4 - I)
$$

$$
T_N = -\sum_{i}^{N} \frac{\hbar^2}{2M} \nabla_{\alpha}^2 (4 - I)
$$

$$
V_{e-N} = -\sum_{i}^{N} \frac{Ze^2}{|r_i - R_{\alpha}|} (5 - I)
$$

أي:

طاقة النقاعل |لكترون\_|كترون\_|كترون
$$
V_{e-e} = \frac{1}{2} \sum_{i,j \neq i} \frac{e^2}{|r_i - r_j|} (6 - I)
$$

$$
V_{N-N} = \frac{1}{2} \sum_{\alpha,\beta \neq \alpha} \frac{Z_{\alpha} Z_{\beta}}{|R_{\alpha} - R_{\beta}|} (7 - I)
$$

$$
\hat{H} = -\sum_{i}^{n} \frac{\hbar^2}{2m} \nabla_i^2 - \sum_{\alpha}^{N} \frac{\hbar^2}{2M} \nabla_{\alpha}^2 - \sum_{i,\alpha} \frac{Ze^2}{|r_i - R_{\alpha}|} + \frac{1}{2} \sum_{i,j \neq i} \frac{e^2}{|r_i - r_j|} + \frac{1}{2} \sum_{\alpha,\beta \neq \alpha} \frac{Z_{\alpha}Z_{\beta}}{|R_{\alpha} - R_{\beta}|} \quad (8 - I)
$$

N عدد األنوية، n عدد اإللكترونات، ZوR شحنة األنوية وموقعها.M كتلة األنوية، m كتلة اإللكترونات،r وe هما موضع وشحنة اإللكترون على الترتيب.المعامالتi وj خاصة باإللكترونات، α وβ خاصة بالأنوية، Z شحنة الأنوية، $(\mathrm{R}_\alpha-\mathrm{R}_\beta)$ المسافة بين نواتين  $\beta$ و $\alpha$ ،  $\gamma\cdot\alpha$  المسافة بين . الإلكترون والنواة $\alpha$  و  $(\tau_i-\tau_j)$  المسافة بين الإلكترونينi و $i$ 

حسب العالقة السابقة، فإن دراسة نظام اإللكترونات في تفاعل مع بعضها البعض وتفاعل مع األيونات لحساب خصائص الحالة األساسية يكون صعبا جدا لنظام مكون منN ذرة ]4[لذلك فإنه البد من استعمال بعض التقريبات والتي منها:

# **I.2. تقريب لورين-أوبن هايمر:**

نظرا هذين العالمين لحركة الإلكترونات السريعة جدا بالنسبة لحركة الأنوية. يهمل هذا التقريب الطاقة الحركية لألنوية على اعتبار أنها ساكنة أمام اإللكترونات، بسبب الفارق الكبير بين كتل الإلكترونات وكتل الأنوية. فكتلة الإلكترون أقل بكثير من كتلة النواة [5] بينما سرعة الإلكترون أكبر بكثير من سرعة النواة، أي أن الطاقة الحركية لها معدومة 1 $_{\rm N}$ ، أما حد تفاعل الأيونات فيما بينها فيعتبر ثابتا  $\rm V_{N-N}$ . إذن يصبح الهاملتون الكلي للجملة على الشكل الآتي:

$$
H = T_e + V_{e-e} + V_{e-N}
$$
\n
$$
(9 - I)
$$
\n
$$
\vdots \qquad (9 - I)
$$

$$
\widehat{H} = -\sum_{i}^{n} \frac{\hbar^2}{2m} \nabla_i^2 - \sum_{i,\alpha} \frac{Ze^2}{|r_i - R_{\alpha}|} + \frac{1}{2} \sum_{i,j \neq i} \frac{e^2}{|r_i - r_j|} \quad (10-1)
$$

ومنه تكتب معادلة شرودنجر على الشكل:

$$
(T_e + V_{e-e} + V_{e-N}) \Psi = E\Psi \tag{11-1}
$$

لكن بالرغم من هذا التقريب إال أن حل المعادلة بالنسبة لجسم صلب ال يزال صعبا رياضيا ]4[. لذلك نستعين بحسابات تقريبية أخرى كتقريب هارتري و هارتري-فوك.

#### **I.3. تقريب هارتري-فــوك:**

افترض أن كل إلكترونيتحرك بشكل مستقل في حقل ناشئ من الأنوية و الإلكترونات الأخرى وتم صياغة الدالة الموجة كجداء دوال تعبر عن حالة إلكترون مستقل، هذا التقريب ساعد في تحويل مشكلة دراسة N جسيم إلى دراسة إلكترون مستقل حيث صيغت دالة هاملتون كمجموع لدوال هاملتون جزئية يصف كل منها حالة إلكتر ون مستقل كالآتي:

 $H = \sum_i H_i$  (12 - I)

حيث:

$$
H_i = -\frac{\hbar^2}{2m} \nabla_i + U_i(r_i) + V_i(r_i)
$$
 (13 - I)

الطاقة الكامنة للإلكتر ونات داخل حقل الأنوية:

$$
U_{\rm i}(r_{\rm i}) = -\sum_{\rm k} \frac{Z_{\rm k}e^2}{(r_{\rm i} - R_{\rm k})} \tag{14-1}
$$

 $\cdot$ .k مع  $Z_k$ :موضع النواة:

الكمون الفعّال لهارتري:

$$
V_{\rm i}(r_{\rm i}) = \frac{1}{2} \sum_{i} \frac{e}{|r_{\rm i} - r_{\rm j}|} \tag{15-1}
$$

والكمون الفعال:

$$
V_{\rm eff} = V_H(r_i) + V_{\rm ext}(r_i) \tag{16-1}
$$

وتعطى معادلة شرودنجر كاآلتي:

$$
\left[-\frac{1}{2}\frac{\hbar^2}{m}\Delta_i + V_{eff}(r_i)\right]\Psi_i(r) = E_i\Psi_i(r) \tag{17-1}
$$

حيث:

$$
P_i(r)
$$
تد**انة الموجة لال**الكترون المستقل.  
وتصبح دالة الموجة للنظام الإلكتروني كنتيجه من الشكل:

 $\Psi$ (r<sub>1</sub>,r<sub>2</sub>,..,r<sub>n</sub>) =  $\Psi$ <sub>1</sub> (r<sub>1</sub>), $\Psi$ <sub>2</sub> (r<sub>2</sub>),.., $\Psi$ <sub>n</sub> (r<sub>n</sub>) (18 - I)

كما تعطى الطاقة بـ:

$$
E = \sum_{i} E_i \tag{19-1}
$$

وبالتالي تصبح معادلة شرودنجر لإللكترونات كاآلتي:

$$
H\Psi_i(r, R) = E\Psi_i(r, R)
$$
 (20 – I)

لكن اكتشف فــوك أن هذه الدالة ال تنفي إمكانية وجود إلكترونين بنفس اإلحداثيات أي أنها تخالف مبدأ الاستبعاد لباولي. تم إدخال العزم اللّغي $\operatorname{spin}$  لحل هذه المشكلة وأصبحت معادلة شرودنجر بالشكل:

$$
\Psi(\mathbf{r}_1.\mathbf{r}_2...\mathbf{r}_n) = \frac{1}{\sqrt{N!}} \begin{pmatrix} \Psi_1(\mathbf{r}_1) \Psi_2(\mathbf{r}_1) \dots \dots \dots \Psi_n(\mathbf{r}_1) \\ \Psi_1(\mathbf{r}_n) \Psi_2(\mathbf{r}_n) \dots \dots \dots \Psi_n(\mathbf{r}_n) \end{pmatrix} (21 - I)
$$

من بين الصعوبات التي تصادف حساب البنية لعصابات الطاقة هي تحديد الكمون داخل البلورة. تقريب هارتري- فوك اليستعمل تكامالت بل يستعمل تقر يبات ولم يصل إلى نتائج دقيقة بسبب هاته التقريبات المتتالية التي تؤدي إلى االبتعاد عن النتائج الحقيقية وبالتالي التوصل إلى نتائج تقريبية فقط وغير دقيقة.مما استدعى استعمال طريقة حديثة وأكثر دقّة وفعالية تعتمد على نظرية الكثافة التابعية والتي تتمثل في طريقة )). initio-ab

## **:DFT(DensityFunctional Theory) التابعية الكثافة نظرية .4.I**

هي إحدى نظريات ميكانيكا الكم، تستعمل لتحديد خواص الجسم الصلب. الفكرة الرئيسية لهذه النظرية هي استبدال الدوال الموجية بدالة الكثافة اإللكترونية التي يمكن قياسها عمليا بهدف تقليل عدد المتغيرات التي تدخل في الحساب ]5[، أي إعادة صياغة للمسألة الكمومية وتحويلها من مسألة لنظام متعدد الجسيمات، إلى مسألة أحادية الجسيمة وبالتالي يمكن التعبير عن طاقة نظام إلكتروني بواسطة الكثافة اإللكترونية له. ظهرت النظرية لأول مرة في عمل توماس فيرمي عام 1928، حيث اعتبر النظام أنه غاز متجانس بطاقة حركية مكافئة للكثافة الوظيفية ]7[، لكن الظهور الحقيقي لها كنظرية أساسية كان من طرف بيير

هوهنبيرج و والتر كوهين في عام .1964

# **I .1.4.نظرية هوهنبيرج وكوهين:**

قام العالمان هوهنبيرج وكوهين بإعادة صياغة الدالة الوظيفية للكثافة المقترحة سابقا من قبل "لويلين توماس" و "انريكو فيرمي"]8[ عام 1928 ووضعا نظرية دقيقة لنظام متعدد الجسيمات حيث تتلخص النظرية على نظريتين أساسيتين.

#### **I.1.1.4. النظرية األولى:**

يعتبر فيها النظام كغاز إلكتروني يخضع لجهد خارجي (V $_{\rm ext}({\rm r})$  (كمون الأنوية) [9]، وتعرف الطاقة الكلية E لهذا النظام المكون من N إلكترون متفاعل في الحالة األساسية على أنها دالة وحيدة للكثافة .]8[ ρ(r) اإللكترونية

أي لأن الطاقة الكلية للنظام تكون بالشكل التالي:

 $E = E(\rho(r))$  (22 - I)

إذن يمكن كتابة الطاقة كذلك كاآلتي:

$$
E[\rho] = T[\rho] + V_{e-e} + V_{ext}
$$
 (23 - I)

 (r(ρ هي كثافة اإللكترونات )عدد اإللكترونات( في نقطة r. ويتم الحصول عددها من خالل التكامل على كامل الفضاء:

$$
\int \rho(r) dr = n \qquad (24 - I)
$$

و:

$$
V_{ext} = \int \rho(r) V_r dr
$$
 (25 - I)

إذن يمكن كتابة عبارة الطاقة على الشكل التالي:

$$
E[\rho] = F[\rho] + \int V_{ext}(r)\rho(r)d^3r
$$
 (26 - I)

مع: [ρ[F دالة شاملة للكثافة اإللكترونية:

$$
F[\rho] = T[\rho] + V_{e-e}[\rho]
$$
 (27 - I)

**I.2.1.4. النظرية الثانية:**

أظهر العالمان في هذه النظرية أن الكثافة الإلكتر ونية للحالة الأساسية توافق القيمة الدنيا للطاقة و بالتالي تكون هي الإلكترونية لحالة الاستقرار 10][1] وكل الخصائص الأخرى تكون تابعة لهذه الكثافة.

$$
E(\rho_o) = \min E(\rho) \qquad (28 - I)
$$

بالرغم من أهمية هذه النظرية، إال أنها ال تتوفر على إجراءات حساب الطاقة E<sup>o</sup> انطالقا من والا كيفية تحديدها دون تحديد دالة الموجة أولا [4]. لذا قام العالمان كوهن وشام بوضع طريقة  $\rho_{\rm o}$ تقريبية مساعدة.

## **I.2.4. طريقة كوهن- شام(KS(:**

عبارة الطاقة الدنيا للنظام هي دالة وحيدة في الكثافة الإلكترونية، ولهذه الأخيرة قيمة واحدة في  $\rm E_{o}$ حالة الاستقرار ، ألا وهي القيمة الدنيا. إذن يبقى فقط كيفية حساب  $\rm E_{o}$ و

قام العالمان كوهن وشام بوضع طريقة عملية إلجراء هذا الحساب بطريقة تقريبية، وتتم باستبدال نظام الجسيمات المتفاعلة الخاضعة لكمون خارجي(r) بنظام مكافئ وهميذو جسيمات مستقلة في الكمون الفعّال  $\rm V_{eff}$ ، حيث يكون لكلا النظامين نفس الكثافة الإلكترونية [11]. ويتم كتابة معادلة الطاقة بالشكل التالي:

$$
E_{KS}[\rho] = T_o[\rho] + E_H[\rho] + E_{xc}[\rho] + \int V_{ext}(r)\rho(r)d^3r \quad (29-1)
$$

حيث:

الطاقة الحركية للغاز الإلكتروني في حالة الاستقرار. [p]

حد هارتري للإلكترونات وهو عبارة عن مقدار تفاعل الإلكترونات فيما بينها (تفاعل كولوم).  $\mathrm{E}_{\mathrm{H}}[\rho]$ 

طاقة التبادل والارتباط، وتعطي الفارق بين الطاقة الحركية للنظام في تفاعل كولوم، والطاقة  $\mathrm{E_{xc}}[\rho]$ الحركية للنظام المستقل والخطأ الناتج عن اعتبار نظام اإللكترونات في حالة مستقلة ]11[ ، وتكتب بالشكل:

$$
E_{xc}[\rho] = (T[\rho] - T_o[\rho]) + (V_{e-e}[\rho] - V_H[\rho])
$$
 (30 - I)

كمون خارجي يؤثر على النظام الإلكتروني. Vext

معادلة شرودنجر التي يتعين حلها في نموذج كوهن- شام تكون بالشكل التالي:

$$
\left[\frac{1}{2}\nabla^2 + V_{eff}(r)\right]\Psi_{\mathbf{i}}(r) = E_{\mathbf{i}}\Psi_{\mathbf{i}}\tag{31-1}
$$

ويعّرف الكمون الفعال بـ:

$$
V_{\text{eff}}(r) = V_H[\rho(r)] + V_{\text{ext}}[\rho(r)] + V_{\text{xc}}[\rho(r)] \qquad (32 - I)
$$

كمون التبادل واالرتباط:

$$
V_{xc}[\rho(r)] = \frac{\delta E_{xc}[\rho(r)]}{\delta \rho(r)}
$$
(33 - I)

كمون هارتري:

$$
V_H[\rho(r)] = \frac{1}{2} \int \frac{\rho(r)}{|r - r'|} dr'
$$
 (34 - I)

وتكتب الكثافة االلكترونية كالتالي:

$$
\rho(r)_{KS} = \sum_{i=1}^{N} |\Psi(r)|^2
$$
 (35 - I)

(i إذن فالعلاقة التي تربط بين $\Psi_{\rm i}({\rm r})$ و والتالي حالة جزيئ واحد هي كالتالي:

$$
\rho(r) = \sum_{i=1}^{N} \Psi_i^*(r) \Psi_i(r) \tag{36-1}
$$

لحل المعادلة (I - 36) يجب التعبير عن  $\rm E_{xc}$  طاقة التبادل والارتباطبشكل تحليلي. نعرف $\rm E_{xc}$  بالشكل التالي:

$$
E_{xc}[\rho] = F[\rho] - T_o[\rho] - V_H[\rho]
$$
 (37 - I)

هذه الطاقة ليس لها قيمة محددة مما يتطلب إجراء تقريب لهذا المقدار. من أهم التقريبات التي وضعت، تقريبLDAوGGA :

#### **:LDA(Local-Density Approximation) الكلية الكثافة تقريب .1.2.4.I**

وهو التقريب الأبسط والأسرع والأكثر استعمال لتحديد طاقة التبادل والارتباط E<sub>xc</sub>، وهذا التقريب يم ّكن من تحويل نظرية DFT من N جسيم إلى جسيم واحد]12[، وتجرى الدراسة على نظام متجانس أو شبه متجانس (غاز إلكتروني منتظم أي ρ إما ثابتة أو تتغير ببطء شديد)، و إهمال كل التَأثيرات التي تجعل النظام غير متجانس، يُعبَّر عن طاقة التبادل والارتباط E<sub>xcب</sub>الشكل التالي: ة<br>أ

$$
E_{xc}^{LDA}[\rho] = \int \rho(r) E_{xc}[\rho] \tag{38-1}
$$

هذا التقريب يعتبر Exc طاقة كلية وهي مقسمة إلى جزأين بحيث:

$$
E_{xc}(\rho) = E_x(\rho) + E_c(\rho) \tag{39 - I}
$$

طاقة الارتباط و $\mathrm{E_{x}}$ طاقة التبادل.  $\mathrm{E_{c}}$ 

هذا التقريب يستعمل فقط في حالة غاز إلكتروني منتظم، إلا أنه في الأنظمة الحقيقية، الكثافة الإلكترونية لا تكون منتظمة محليا (في منطقة معينة) لذلك يستعمل تقريب آخر يسمًّى التَّدر ج المعمم.

#### **: GGA(Generalized Gradiant Approximation)المعمم التدرج تقريب .2.2.4.I**

هذا المقدار يأخذ بعين الاعتبار تدرّج الكثافة الإلكترونية، حيث يتم كتابة طاقة التبادل والارتباط بداللته وبداللة fxc التي تتعلق بالكثافة اإللكترونية]13[.

$$
E_{xc}^{GGA}[\rho] = \int \rho(r) f_{xc}[\rho(r), \nabla \rho(r)] \tag{40-1}
$$

وُضع هذا التقريب لتحسين دقّة النتيجة المتحصل عليها بواسطة تقريب LDA.

بال ّرغم من أن تقريب GGA هو تصحيح لـ LDA، إال أن هذا ال يعني أنها تعطي نتائج أحسن، فهذا يعتمد بالدرجة الأولى على نوع النظام والخواص المدروسة [4].

**Ι.3.4. حل معادلة كوهن- شام:**

ترتكز معظم حسابات عصابات الطاقة علىDFT حسب استخدامها للكثافة، الكمون ومدارات كوهن- شام من بين الطرق المعتمدة في هذا الحساب نجد طريقة الموجة المستوية المتزايدة خطيا LAPW و التي تعتمد على مدارات كوهن- شام]14[. و تعطي معادلة الموجة األساسية بالشكل التالي:

> $\psi_i(r) = \sum \mathcal{C}_{i\alpha} \phi_{\alpha}(r)$  (41-I) حيث: علما النشر للدالة الموجية و  $\phi_\alpha(r)$ المعادلة الأساسية.

حل معادلة كوهن شوم يتطلب تعريف المعامل $\int_{ia}$  لكل مدار مشغول بحيث تكون الطاقة الكلية في قيمة دنيا، وتطبق على النقاط عالية التناظر في منطقة بريلوان األولى لتسهيل الحساب و بحكم وجود تنافر بين الإلكترونات تستخدم حلقة تكرارية ولأجل تحقيق التقريب المطلوب أدخلت الكثافة الأولية للشحنة  $_{0in}$  في الحساب.

حلول معادلة كوهن شوم تعطى بـ:

 $(H-\varepsilon_i S)C_i=0$  (42- I)

حيث $H$  : هملتو نيان كو هن شو م و  $S$  مصفو فة التغطية.

الكثافة الكلية التي يتحصل عليها من جمع كل المدارات المشغولة هي التي تستخدم في الحساب , و في حالة عدم الحصول على التقريب المطلوب (المناسب) نقوم بالمزج ين الكثافتين و  $\rho_{out}$  بالطريقة التالية:

 $\rho_{in}^{i+1} = (1+\alpha)\rho_{in}^i + \alpha \rho_{out}^i$  $(43 - I)$ حيث : $\rho_{out}$  هي كثافة الشحنة الجديدة مؤلفة بالأشعة الذاتية الخاصـة لمعادلة الحل (I - 42)

I درجة التكرار و ثابت الشبكة و نواصل الحلقة التكرارية على هذا النحو حتى نحصل على التقارب المطلوب]14[.خوارزمية توضح الحلقة التكرارية لحساب و حل معادلة كوهن- شام موضح في الشكل )I  $(1 -$ 

## **Ι.4.4. طريقة األمواج المستوية المتزايدة خطيا مع الكمون الكامل )LAPW-FP):**

هذه الطريقة تم عرضها من طرف أندرسون )Andersen )من أجل تحسين طريقة الموجة المستوية المتزايدة )APW )لسليتر)Slater[ )14].ولكتابة دالة الموجة لإللكترونات أخذ سليتر شكل دالة اإللكترونات الخاصة بكمون ( خلية النحل) أو ما يسمى بكمون مافن- تين Tin-Muffin( T.M)، والذي يقسم الفضاء المحيط بالذرات إلى منطقتين ]14[ كما في الشكل)I - 2).

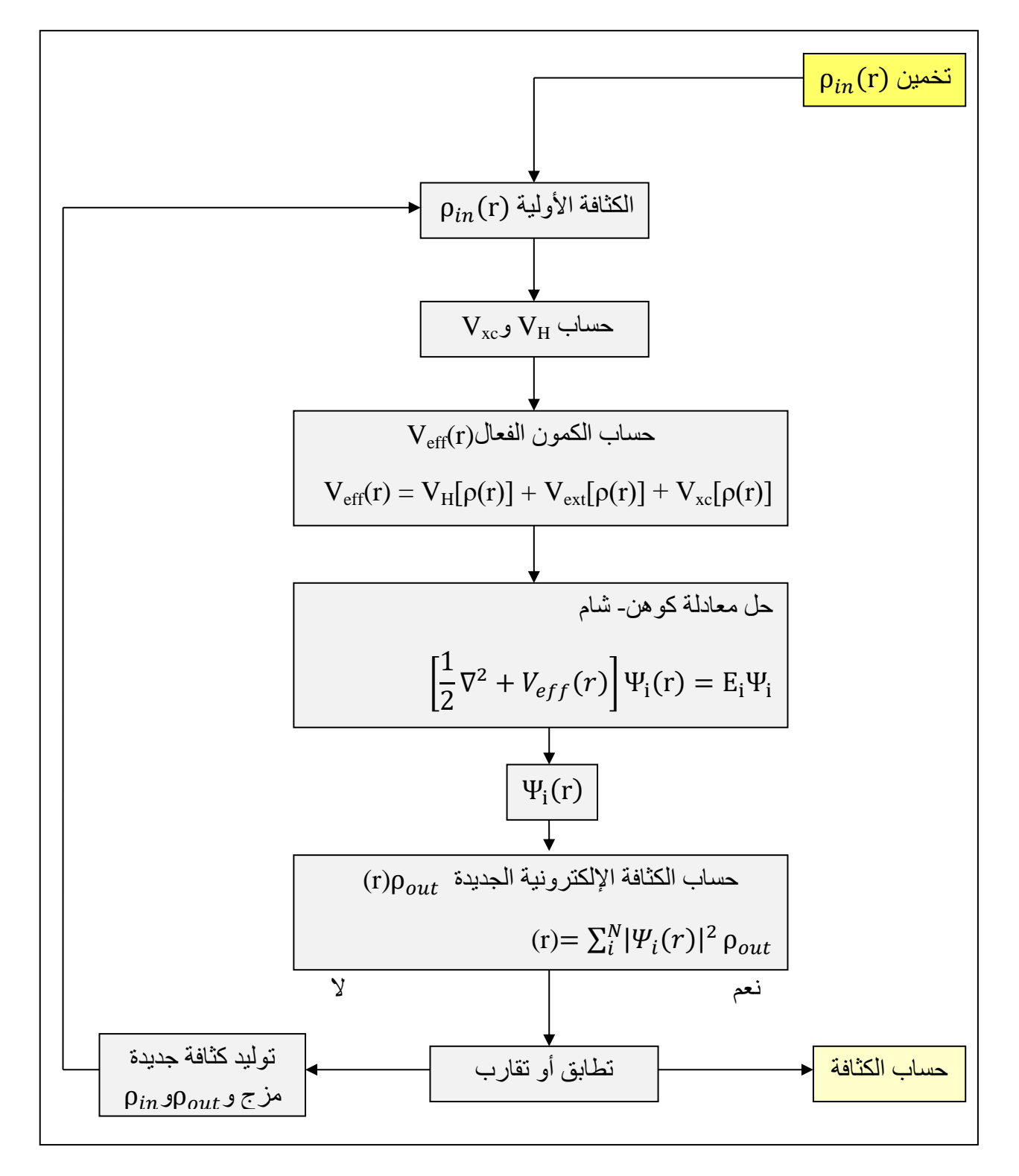

**الشكل )I - 1):** خوارزمية توضح الحلقة التكرارية لحساب و حل معادلة كوهن- شام.

# **Ι.4.4. طريقة األمواج المستوية المتزايدة خطيا مع الكمون الكامل )LAPW-FP):**

هذه الطريقة تم عرضها من طرف أندرسون )Andersen )من أجل تحسين طريقة الموجة المستوية المتزايدة )APW )لسليتر)Slater[)14].

ولكتابة دالة الموجة لإللكترونات أخذ سليتر شكل دالة اإللكترونات الخاصة بكمون( خلية النحل)أو ما يسمى بكمون مافن- تينMuffin-tin (M.T)، والذي يقسم الفضاء المحيط بالذرات إلى منطقتين[14] كما في الشكل (I - 2).

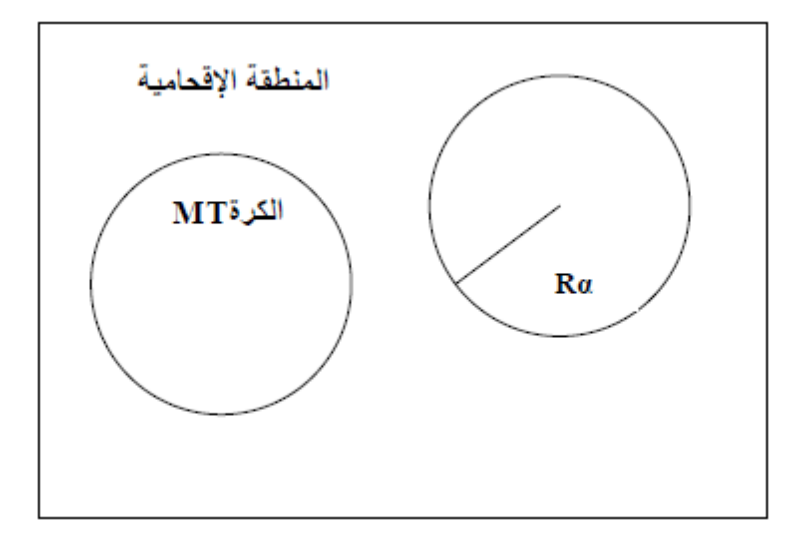

**الشكل)I - 2):**كمون كرة مافن- تين )T.M).

المنطقة الأولى داخل كرة (M.T) تشمل كل من الأنوية والإلكترونات القلبية شديدة الارتباط بها. المنطقة الثانية المنطقة اإلقحامية تُحيط بالكرات وتشمل اإللكترونات للمدارات الخارجية ضعيفة الارتباط بالأنوية.

#### $\alpha$  حيث:  $R\alpha$  يمثل نصف قطر الكرة (M.T)

يُرمز له كذلك بـ  ${\rm R}_{\rm MT}$  (نصف قطر مافن- تين) يُحدد هذا الأخير الكثافة الإلكترونية لكل ذرة، حيث  ${\rm R\alpha}$ في الجانب الحسابي كلما كان  $\rm R_{MT}$  صغير ا كلما كانت النتائج أكثر دقّة.

$$
\emptyset(r.E) = \begin{cases} \frac{1}{\sqrt{\Omega}} \sum_{G} C_{G} e^{i(G+K)r} & r > R\alpha \\ \sum_{Im} A_{Im} U_{l}(r.E) Y_{Im}(r.E) & r < R\alpha \end{cases} \tag{44-1}
$$

حيث  $C$  :حجم الخلية الوحدة،  $Y_{lm}({\rm r})$  الدالة التوافقية الكروية،  $C_G$  معاملات النشر

 وتكون حلول معادلة شرودنجر كاآلتي: -1 حلول شعاعيه داخل الكرة )T.M). -1 موجة مستوية في المنطقة اإلقحامية.

و  $U_{l}(r)$  هي حلول منتظمة لمعادلة شرودنجر للجزء الشعاعي الذي يكتب:

$$
\left\{ \frac{d^2}{dr^2} + \frac{l(l+1)}{r^2} + V(r) - E_l \right\} r U_l^{(1)}(r) = 0 \tag{45-1}
$$

حيث  $V(r)$  :الكمون الكروي و  $E$  الطاقة الخطية.

ولضمان استمرار الدالة (7) على سطح الكرة (M.T) تنشر المعاملات  $A_{\rm lm}$  بدلالة المعاملات الخاصة بالأمواج المستوية في المنطقة الإقحامية. كل ما سبق يخص طريقة الأمواج المستوية $C_{\rm G}$ المتزايدة خطيا )LAPW).

أما بالنسبة لطريقة FP-LAPW فالدالة الأساسية داخل كرة (M.T) تكون على شكل ترتيبات خطية للدالة الشعاعية $U_l(r)Y_{lm}(r)$  وتمتاز باشتقاق  $V_{lm}(r)$  بالنسبة للطاقة[14].

$$
\emptyset(r) = \begin{cases} \frac{1}{\sqrt{\Omega}} \sum_{G} C_{G} e^{i(G+K)r} & r > R\alpha \\ \sum_{Im} \{A_{Im} U_{l}(r) B_{Im} U_{l}^{(1)}(r) \} Y_{Im}(r) & r < R\alpha \end{cases}
$$
(46 - I)  
é, lMLT) i (M.T) and  $U_{1}$  and  $U_{1}$   $U_{l}^{(1)}$  (L)  $U_{l}^{(1)}$  (L)

المكافئة للدالة ${\rm U}_{{\rm l}}^{(1)}$  لها نفس طبيعة الدالة LAPWs و هي الموجة المستوية الوحيدة في المنطقة الإقحامية. داخل الكرة الدالة LAPWs تعتمد على الدالة APWs ألن E<sup>L</sup> تختلف قليال عن عصابة الطاقة E الترتيبات الخطية تنتج أحسن دالة شعاعيه APWs معناه أن الدالة يمكن أن تنشر على شكل الدالة المشتقة والطاقة E<sup>L</sup> بالشكل التالي:

 $U_l(E,r) = U_l(E,r) + (E-E_l)U_l(E,r) + 0 (E-E_l)^2$  $(47-1)$ 

حيث :2  $( (E-El) )$  تمثل الخطأ الرباعي للطاقة.

## **I.5.4. تطبيقات نظرية DFT:**

 تطبيقات الحسابات النظرية تمكننا من المعرفة الدقيقة لبنية الجسم المدروس، بعيدا عن استخدام الوسائل التجريبية أو الخوض في تجارب معقدة [15]، بحيث تستند هذه الحسابات على ميكانيكا الكم، وذلك بالنظر في الطبيعة الكمية لإللكترون، فهذا أمر ضروري لوصف ديناميكية ومستويات الطاقة لديها .[16]

ويتم تحديد الطاقة والبنية الإلكترونية للنظام بإيجاد الدّوال الموجية Ψi لكل جسيمات النظام، ومن هذا المبدأ نميّز طريقتين لدر اسة هذه الأنظمة[17].

# **:)All electron calculation) اإللكترونات كل طريقة .1.5.4.I**

سُمّيت بهذا الاسم لأنه تم اعتبار أن كل الإلكترونات في النظام المدروس في تفاعل مع أنوية النظام. وبما أنها تأخذ بعين الاعتبار جميع الإلكتر ونات فهي أقل سرعة نوعا ما وبالتالي تأخذ مدّة ز منية معتبرة إلجراء الحساب.

#### **I.2.5.4. طريقة شبه الكمون (potentiel Pseudo):**

وتسمّى كذلك طريقة الكمون الزّائف، تستعمل وصفا كمّيا للتفاعلات الإلكترونية وذلك في إطار نظرية الكثافة التابعية، وتعتبر هذه الأخيرة إلكترونات التكافؤ فقط هي المعنية بالتفاعل مع الذرات. تعتمد أساسا على الاقتران الناتج بين الأمواج المستوية والكمون الزّائف عبر الطريقة التحويلية لفوري، كما أن هذه الطريقة جد دقيقة وسريعة إلى حد ما (باختصار الإلكترونات الباطنية) [18].

وهي مصممة من أجل تبسيط الحسابات بحيث تقوم بتصغير النظام (أنوية +إلكترونات كلية) إلى نظام متعلق بإلكترونات التكافؤ وذلك في كمون زائف مكّون من كمون األنوية وكمون اإللكترونات الباطنية (شديدة الارتباط)، ومع هذا فإن الحساب يتم تحديده فقط للإلكترونات المختارة. هذا التقريب يبين أن المدارات الباطنية تمتلك طاقة منخفضة متموقعة قريبا من النواة، ال تشارك في أي روابط كيميائية

وقليلة الحساسية مع الوسط، كما أنه يصعب تمثيلها في قاعدة بسبب امتالكها الهتزازات قوية حول النواة. تأثير اإللكترونات الباطنية استبدل بكمون زائف فعال وهو ما يماثل تغيير كمون خارجي بكمون ضعيف جدا[19].

في طريقة شبه الكمون تتم االستعاضة عن التفاعل الكولومي للنواة باستعمال ملفات خاصة تدعى ملفات شبه الكمون، يرمز لها بـ )PPs)، تحتوي على معلومات لوصف هذه التفاعالت[4].

هناك أنواع من الكمونات تصنف على حسب طريقة توليدها إلى مجموعتين وأكثرها شهرة واستخدام هو كمون انحفاظ التنظيم (المولد بطريقة حفظ المعيار). قام "فاندربلت" بإدخال بعض التحسينات العددية عليه، حيث تو صّل إلى شكله الحالي المعروف باسم الكمون الناعم ذي الذبذبات الخفيفة )soft ultra). هذه الكمونات ليست إال مقاربات عددية [3].

هناك بعض الخصائص التي يجب أن تتحقق إلنشاء كمون زائف نذكر منها:

- الخاصية التجميعية، أي أن يكون الكمون الزائف الكلي لعدة ذرات هو مجموع الكمون الزائف لذرات فردية.
- الخاصية التحويلية، أي يجب أن يكون شبه الكمون تحويلي، بمعنى أنه في األوساط الكيميائية المختلفة يمكن استعمال نفس الكمون الزائف.
	- يجب أن ينتج من التغيرات المنخفضة للكمون كما في حالة الكمون الباطني الحقيقي.
- الكمون الزائف عليه أن يكون متعلق بالعزم الزاوي )كمون زائف غير محلي( أي أنه من الضروري استعمال كمونات زائفة مختلفة من أجل الحالات ( s,p,d)، كما هو موضح في الشكل  $.(3 - I)$

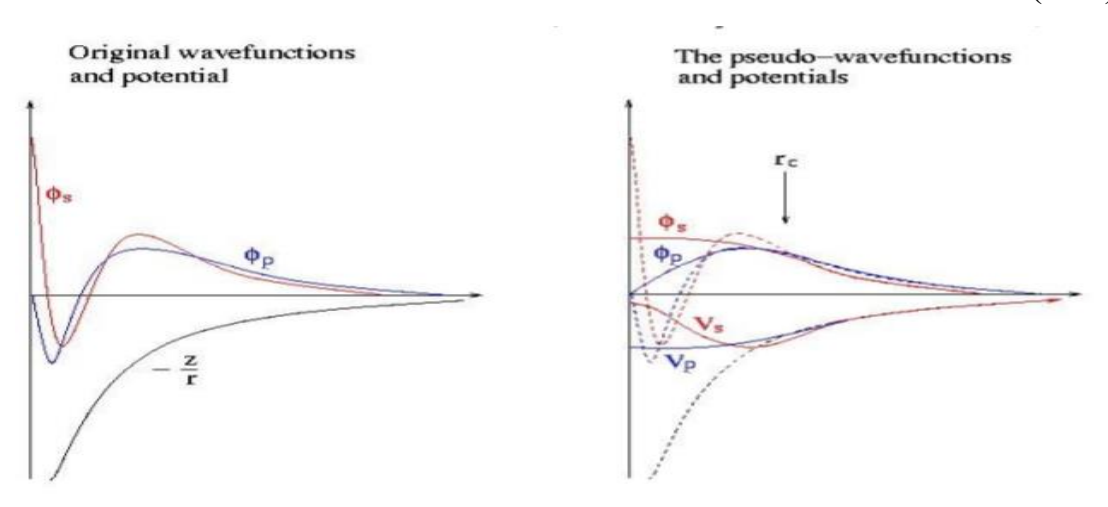

**الشكل)I - 3):** أنواع مختلفة من الكمونات الزائفة من أجل الحاالت s وp[ 19].

#### **:WIEN2k برنامج .6.4.I**

هو عبارة عن برنامج حاسوبي يُستعمل إلجراء الحسابات تحت إطار نظرية DFT باعتماد طريقة كل اإللكترونات، وباستعمال إحدى التقريبات المذكورة سابقا ك GGA مثال.

هذا البرنامج اُستُعين به في إنجاز هذا العمل.

ُص ّمم هذا البرنامج من قبل Blaha.P وزمالئه: Luitz.J، Krsnicka.D و Schwarz.K بجامعة فينّا عام 1990[20]. يعمل تحت نظام لينكس )Linux).وحديثا أصبح من الممكن استخدامه تحت نظام ويندوز(Windows). يعتمد مبدأ عمل البرنامج على طريقة الموجة المستوية المتزايدة خطّيا )LAPW )التي عرضت من طرف "أندرسون"، تتم المعالجة بهذه الطريقة وفق مجموعة من البرامج المستقلة لحساب الخواص البنيوية والإلكترونية، والعديد من الخصـائص الأخرى للمادة الصّلبة[4] من بين ڵ<br>ڶ هذه البرامج نجد:

#### **:الفرعيةWIEN2k برامج .1.6.4 .I**

NN: يستعمل هذا البرنامج ملف البنية struct Case ليعطي المسافة بين أقرب جوار ويتحقق من أنها ال تتجاوز أنصاف األقطار الذرية الموافقة.

LSTART: وهو برنامج يسمح بإدخال الكثافة اإللكترونية للذرات ويميز كيفية تأثير االختالف في المدار ات الذر ية على حساب بنية الحز م الإلكتر و نية.

SYMMETRY: يحسب كل عمليات التناظر للمجموعة الفراغية، ويحدد المجموعة النقطية لمواقع الذرات. يعرف كذلك بمصفوفة الدوران الكلي.

KGEN: يسمح بإدخال النقاط k في منطقة بريلوان األولى )B.Z )، كما يحدد عدد العناصر داخل منطقة بريلوان الأولى.

DSTART: يُصدر كثافة أولية لحلقة SCF من خالل تراكب الكثافة الذرية التي تعرف داخله ويقوم بتهيئة الحساب وإنشاء حلقة تكون منسقة ذاتيا ل SCF ثم يبدأ الحساب مع التكرار إلى غاية الوصول للتقريب المطلوب . يتم استدعاؤها بواسطةlapw\_run وهي منسقة في الخطوات التالية:

0LAPW: يحسب الكمون الكلي انطالقا من الكثافة.

1LAPW: يحسب عصابات التكافؤ، القيّم الذاتية والمتجهات الذاتية لحلول معادلة شرودنجر.

2LAPW: يستخدم ملف rector.Cas ليحسب طاقة فيرمي، توسعات الكثافة اإللكترونية للتكافؤ.

LCORE: يحسب الحاالت شديدة االرتباط للكمون في الجزيء الكروي.

MIXER: برنامج فرعي يستخدم الكثافة اإللكترونية القلبية، والحاالت النصف قلبية وحاالت التكافؤ إلنتاج الكثافة الكلية الجديدة [20].

لبرنامج k2WIEN مجموعة من الميزات سنذكرها فيما يلي:

#### **:WIEN2k برنامج مميزات .2.6.4.I**

- يستلزم إدخال بعض المعطيات الخاصة بالبنية مثل: إحداثيات الذرات،معامالت الشبكة البلورية، المجموعة الفراغية ونوع الذرات.
- يمكن إرفاقه ببرنامجXcreysDenالذي يعطي صورة ثالثية األبعاد لبنية المادة والكثافة الإلكتر ونبة لها.
- يقوم برسم بعض المنحنيات تلقائيا مع إرفاقها بالبيانات الالّزمة واستنتاج المعامالت الفيزيائية بفضل قاعدة البيانات التي تتضمن معلومات حول عناصر الجدول الدوري.
- يقوم بحساب عدة خصائص للمادة مثل: عصابات الطاقة، كثافة الحاالت، مساحات فيرمي، الكثافة اإللكترونية، معامالت البنية لألشعة X، الطاقة الكلية، طيف إصدار وامتصاص أشعةX...الخ[21].

نظرية DFT في تطور متناسب مع تطور قوة األجهزة الحاسوبية، وسرعة تطبيق العمليات الحسابية. وكانت نتائجها متقاربة في كثير من حاالت دراسة الجسم الصلب. وعلى العموم فالنتائج النظرية قريبة على نحو مرض مع البيانات التجريبية وبتكاليف منخفضة نسبيا وال تستهلك الجهد وال الوقت ]4[.

مع كل هذا إال أن استخدام نظرية DFT به بعض الصعوبات التي تؤثر على نتائجها، ولهذا يتم تطوير طرق جديدة للنظرية من أجل تجاوز هذه المشكلة. وذلك بإجراء تعديالت على النظرية ]22[ أو من خالل إدراج شروط في برامج الحساب ]23،24،25،26[، وهو موضوع البحث الحالي فيما يخص هذا المجال.

**الفصل الثاني: عموميات حول النواقل الفائقة والمركب 2MgB**

**تمهيــــــــــــــــد:**

نتطرق في هذا الفصل في الجزء األول إلى دراسة شاملة عن النواقل الفائقة بشكل عام، من خالل التعرف على هذه المواد، اكتشافها، أنواعها، خواصها الكهربائية والمغناطيسية و تطبيقاتها المختلفة  $\lfloor 4 \rfloor$ 

وفي الجزء الثاني ركزنا على الموصل الفائق المتمثل في المركب  $\mathrm{MgB}_2$ ، الذي سوف تجرى عليه الحسابات لاحقا في هذا البحث،و على بنيته البلورية وخواصه الإلكترونية.

## **ΙI.1. النــواقل الفــــائقة:**

#### **IΙ.1.1. تصنيف المواد الصلبة:**

تصنف المواد الصلبة حسب ناقليتها الكهربائية عادة إلى ثالث أصناف: مواد عازلة، مواد ناقلة و مواد نصف ناقلة، لكن بمعنى أدق جميع المواد ناقلة للكهرباء تحت ظروف مناسبة من درجة الحرارة ألن المقاومة متعلقة بها، فبعض المواد الناقلة لها مقاومة ضئيلة لمرور التيار الكهربائي كمعدن الذهب )Au )مثال، حيث كلما ازدادت درجة حرارته زادت االهتزازات داخل الشبكة البلورية للذهب وبالتالي يصعب على اإللكترونات التدفق خاللها، إذن فناقلية الذهب تقل في درجات الحرارة المرتفعة والعكس إذا ما بُرِّد المعدن.

لكن ما إن يُبرَّد المعدن إلى درجات حرارة منخفضة جدا (قريبة من الصفر كلفن)، نحصل على صنف جديد من المواد والتي تدعى بالنواقل الفائقة أو المواد فائقة التوصيل.

#### **ΙI.2.1. اكتشاف النـواقل الفـائقـة:**

تمت ملاحظة الموصّلية الفائقة من قبل الفيزيائي الهولندي Heike Kamerlingh Onnes حيث قبل عام 1911 كان الاعتقاد السائد أن جميع المواد تصبح فائقة التوصيل الكهربائي فقط عند درجة حرارة صفر مطلق أي 273- درجة مئوية ولكن في تلك السنة لوحظ أن الزئبق النقي تصبح مقاومته مساوية للصفر عند درجة حرارة 4 مطلق أي °269- م ويمكن الحصول على هذه الدرجات المنخفضة بتسييل غاز الهليوم.

لقد كان هذا االكتشاف مثيرا الهتمام الكثير من العلماء إليجاد تفسير علمي لهذه الظاهرة وخاصة بعد أن وجد أن هناك مواد أخرى لمها نفس الخاصية عندما تُبرّد، وهذا ما كان مخالفا للاعتقاد السائد آنذاك ولكن تسييل غاز الهليوم مكلّف جدا من الناحية المادية، ولذلك كان البحث في هذا المجال

محدودا جدا إلى أن تم التوصل في عام 1986 إلى مركب فائق التوصيل للكهرباء، رمزه الكيميائي هو عند درجة حرارة -180م، ويمكن الحصول على هذه الدرجة بتسييل غار النيتروجين و  $\rm YBa_2Cu_3O_7$ هذا غير مكلّف و من هنا بدأت البحوث و التجارب العلمية تنشط لمحاولة فهم هذه الظاهرة وكيفية استغاللها فى تطبيقات صناعية وتكنولوجية، و كذلك فى البحث عن مواد تكون مقاومتها صفر عند درجات حرارة الغرفة أي °25م]27[.

بعد اكتشاف الموصّلية الفائقة، اختبر العلماء جميع عناصر الجدول الدوري لمعرفة العناصر التي يمكن أن تصبح موصالت فائقة. فوجدوا أن غالبية المعادن االنتقالية يمكن أن تكون نواقل فائقة التوصيل]28[.

**IΙ.3.1. تعريف النواقل الفائقة:**

تُعرَّف على أنها مواد عند درجة حرارة أقل من قيمة معينة تُسمّى بدرجة الحرارة الحرجة (Tc) تصبح مقاومتها للكهرباء مساوية للصفر ، ولذلك سُمّيت بموصّلات فائقة التوصيل. انعدام مقاومة الكهرباء لهذه الأخير ة يكسبها خاصية كهر بائية مميز ة [29].

كما تتميز هذه المو اد بخو اص مغناطيسية، تتعلق بقيمة محددة تُسمّى المجال الحرج (H $_{\odot}$  و الذي سوف نتعرف عليه الحقا]30[.

فإذا ما وُجد تيار كهربائي في حلقة متصلة من المادة المذكورة فإنه سوف يسري داخل الحلقة بدون وجود مصدر للجهد الكهربائي ]4[.

هذه الظاهرة تحدث في بعض المواد عند تبريدها إلى درجة حرارة منخفضة جدا تقترب من الصفر مطلق(°OK)، باستعمال الهليوم السائل مثلا كما ذُكِر سابقا، وهذا موضّح في التجربة الممثلة في الشكل)IΙ - 1 )حيث استمر سريان التيار بدون انقطاع في حلقة من سلك فائق التوصيل لمدة عامين ونصف دون أي نقص في شدته، ودون تغذية الحلقة بأي مصدر كهربائي خارجي ]31[.

الخاصيتان السابقتان للظاهرة جعلتا منها مواد ذات أهمية كبيرة ]32[. في الفقرة ما بعد الموالية سوف نستعرض كال منهما.

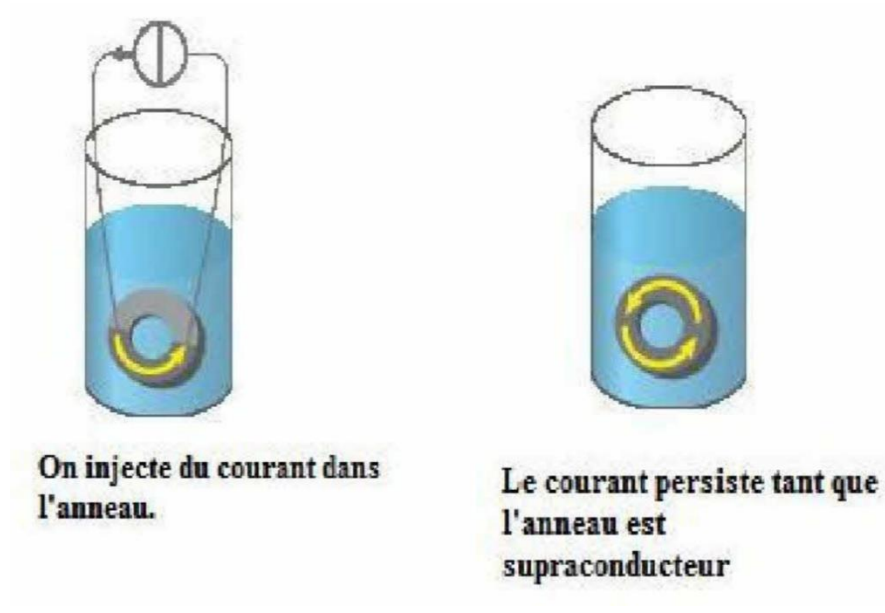

 **الشكل )ΙI - 1):** استمرار سريان التيار بدون انقطاع في حلقة من سلك فائق التوصيل ]31[.

**II.4.1. معادلة درجة حرارة االنتقال إلى الناقلية الفائقة:**

هذه المعادلة تُسمّى أيضا معادلة BCS(نظرية Bardeen, Cooper و Schrieffer) كالتالي:

 $K_{\beta}$ \*T<sub>c</sub>=1.13\* ħ\*ω<sub>D</sub>\*exp[-1/(V\*N(E<sub>f</sub>))]. (1 - I)

حيث:

: ثابت بولتزمان.  $\mathrm{K}_6$ 

: درجة الحرارة الحرجة. $\mathrm{T_{c}}$ 

. th : ثابت بلانك مقسوما على (11\*2). h= h/(2\*J)

نو اتر ديباي وهو التواتر المميز للاهتزازات الشبكية الذي يعمل على اقتران الإلكترونات في حالة:  $\omega_\text{D}$ الناقل الفائق.

V: قوة االقتران بين اإللكترونات و الفونونات ]33[.

: كَثَافَة الْحالات عند سوية فيرمي.  $N(E_{\mathrm{f}})$ 

من الممكن تحقيق قيمة عالية ل $_{\rm c}$  في حال وجود إقترانات كبيرة طالما أن البلورة لا تتشوه أو تفقد استقرارها.

**IΙ.5.1. الخواص الفيزيائية للنواقل الفائقة:**

#### **IΙ.1.5.1.الخواص الكهربائية:**

الخاصية األساسية لمادة فائقة التوصيل هي المقاومة المعدومة ]28[، والتي هي عبارة عن خاصية كهربائية. فمن المعروف أن مقاومة التيار الكهربائي في جميع المواد العادية هي سبب ضياع وفقدان الكثير من الطاقة الكهربائية، وتتسبب في عطل الكثير من الأجهزة الكهربائية وارتفاع درجة حرارتها ]29[، نظرا لزيادة حركة اإللكترونات على المستوى المجهري داخلها. أما المواد فائقة الناقلية فمقاومتها للتيار الكهربائي تصل إلى الصفر. وهذا ما هو مو ّضح في الشكل )IΙ - 2 )الذي يظهر تغير المقاومة الكهربائية للموصل العادي وموصل فائق بداللة درجة الحرارة ]29[ ، والشكل )IΙ - 3 )الذي يبين انعدام مقاومة الزئبق مباشرة بعد وصول درجة الحرارة إلى أقل من 4.2K[ 28].

اُسْتُخْلِص بعدها أن حالة الناقلية الفائقة هي حالة جديدة للمادة، بمعنى أدق هي حالة لها ترتيب معين جديد لنظام الإلكتر ونات داخل بلورة المادة. ومنه يمكن القول أن اجتياز در جة الحر ار ة الحر جة يتوافق معه تحول في الطور]28[.

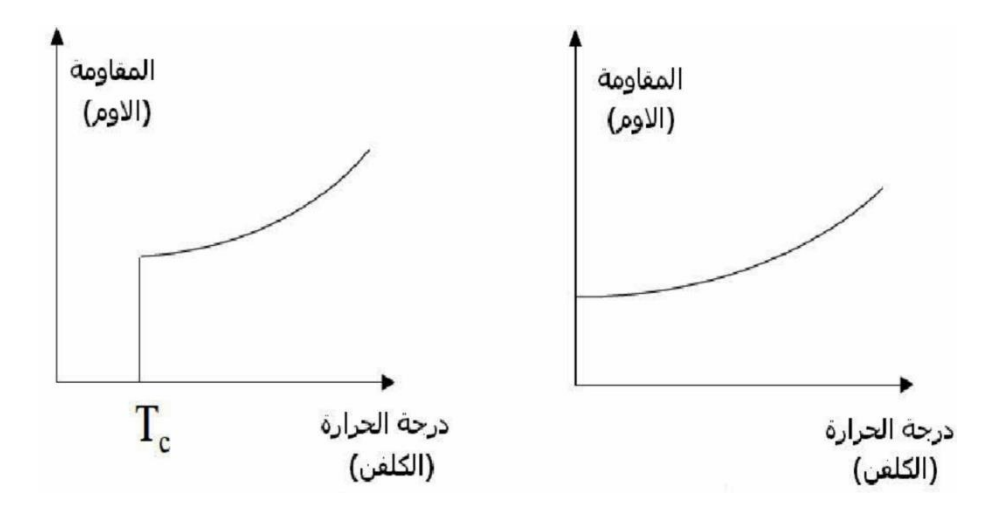

**الشكل )IΙ - 2):** تغير المقاومة الكهربائية بداللة درجة الحرارة، على اليمين للناقل العادي و لناقل فائق على اليسار [4].

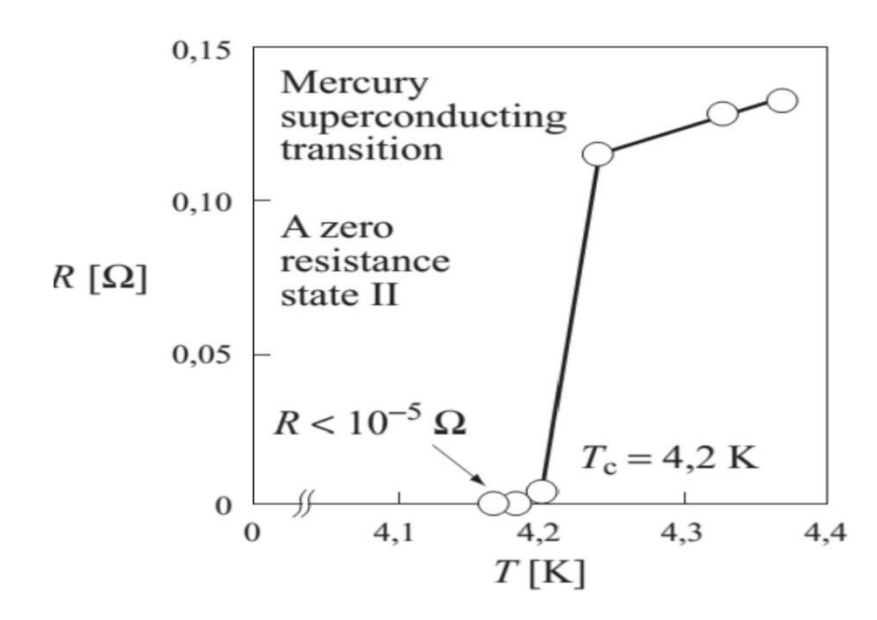

**الشكل )IΙ - 3):** انعدام مقاومة الزئبق مباشرة بعد وصول درجة الحرارة إلى أقل من 4.2 [28].

**IΙ.2.5.1.الخواص المغناطيسية:** 

في عام )1933(، أظهر مايسنر)**Meissner** )أن موصال فائقا مغمورا في مجال مغناطيسي يطرد التدفق المغناطيسي من داخل حجمه وهو ما يُسمَّى بالديامغناطيسية المثالية [28] ويحدث هذا عند أقل من قيمة محدَّدة تُسمَّى المجال الحرج (Hc) [30]، والظاهرة ككل تدعى: تأثير مايسنر ، أي أن هذه الأخيرة تحدث في الموصّلات الفائقة فقط . كما هو موضّح في الشكل (II - 4).

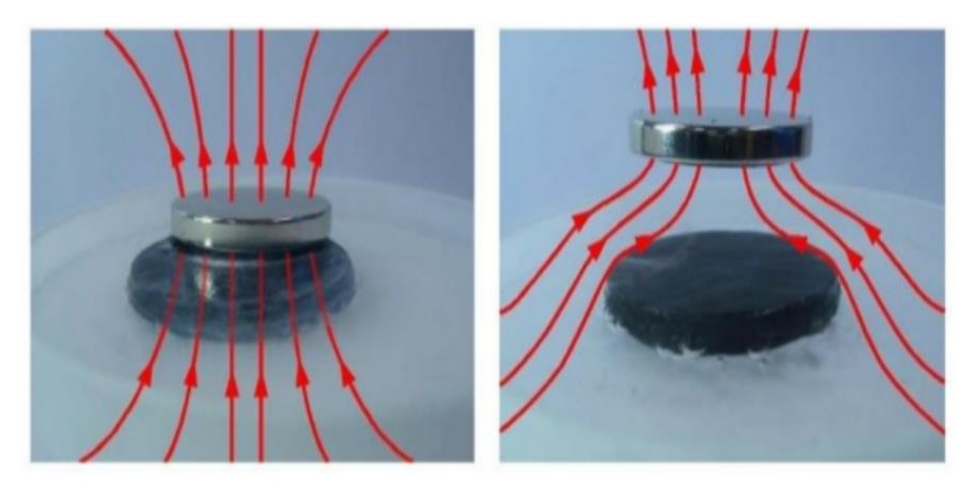

 $T > T_c$ 

 **الشكل )IΙ - 4):** تأثير مايسنر، رفع قطعة معدن بموصل فائق ]28[.

 $T < T_c$ 

على عكس المواد العادية التي يتغلغل داخلها المجال المغناطيسي ]،30 32[ مادامت على صورتها الطبيعية أي ما لم تقل درجة حرارتها عن (ع $\mathrm{T_{c}}$ ). مثل ما هو موضّح في الشكل (II - 5).

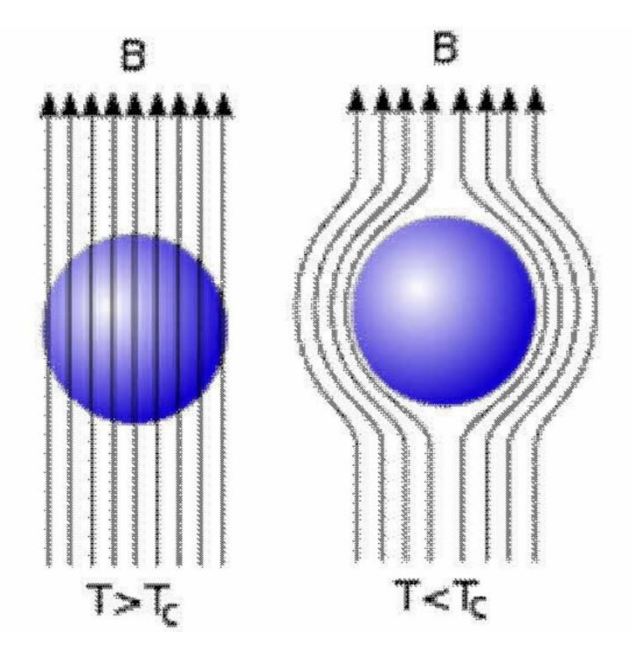

**الشكل )IΙ - 5):** طرد المجال المغناطيسي من داخل النواقل الفائقة ]30[.

**ΙI.6.1.أنواع النواقل الفائقة:**

**ΙI.1.6.1.النواقل الفائقة منخفضة الحرارة الحرجة )LTC):**

تُسمَّى كذلك المواد فائقة التوصيل التقليدية، تتميز بانخفاض درجة حرارتها الحرجة . و تدعى كذلك بمو صلات فائقة من النو ع الأول [29]. وتكون هذه الأخير ة عادة مواد نقية مثل القصدير (Sn)، الذهب (Au) والألمنيوم (Al). في هذا النوع المجال المغناطيسي يخترق الموصّل الفائق جزئيا على طول يدعى بطول لندن ]28[.

من خصائص الموصّلات الفائقة من النوع الأول LTC أنه عندما تتجاوز قيمة المجال المسلط - H المجال الحرج  $\rm H_{C}$  أي  $\rm H_{C}$ ) يتم تدمير الموصّلية الفائقة تماما، كما هو موضّح في الشكل (II -6 - أ). عندها يدخل المجال المغناطيسي الخارجي إلى قلب الموصّل وتصبح قيمة العزم المغناطيسي صفرًا، فلا يعود الموصّل بعدها إلى التوصيل الفائق مرة أخرى إلا بعد تسخينه فوق درجة تحوله ثم تبر يده ثانية [4].

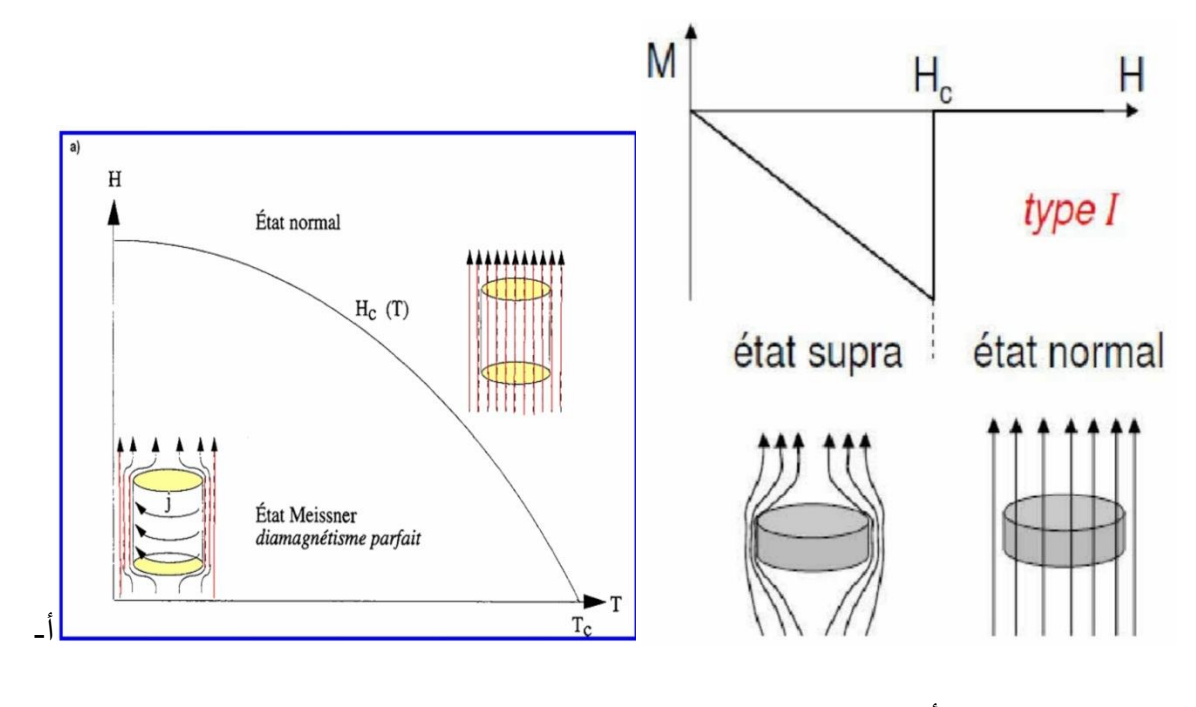

- أ - - ب -

**الشكل )IΙ - 6):** الحقل الحرج في حالة المو ّصالت الفائقة منخفضة الحرارة الحرجةLTC وكيفية تغيره بداللة درجة الحرارة]4،28[.

#### **IΙ.2.6.1.النواقل الفائقة عالية الحرارة الحرجة )HTC):**

تُسمَّى أيضاً بموصّلات فائقة من النوع الثاني. وهي مختلفة تماما عن النوع الأول، تمتاز بارتفاع درجة حرارتها الحرجة [4]. مثل المركبات  $\rm Ga_2Cu_3O_{7-x}$  و  $\rm Ga_2Cu_3O_{7-x}$  [35،34] و لديها مجالين مغناطيسيين حرجين  $\rm{H_{C1}}_{C2}$  و  $\rm{H_{C2}}$  حيث  $\rm{H_{C2}}_{C1}$  ، القيمة الأولى هي أقل MgB $_2$  $\, {\bf B}_1 \,$ قيمة ونرمز لها  $\, {\bf B}_1 \,$ ، والقيمة الثانية هي أعلى قيمة نرمز لها  $\, {\bf B}_2 \,$ ، فإذا تجاوزت قيمة المجال المسلط ولم تتجاوز B3 سيكون الاختراق جزئي للموصّل ولن يتحول إلى الحالة الاعتيادية، بل سيصل إلى حالة جديدة تُسمَّى بالحالة المختلطة (Vortex State).

أما إذا تجاوزت قيمة المجال المسلط القيمة,B فسيتحول الموصّل إلى الحالة الاعتيادية، لأن المجال سيخترقه بصورة كلية ]36[، كما هو مو ّضح في الشكل )IΙ – 7 - أ(.

أي يمكن أن نميز ثلاث (مجالات):

المنطقة1 ( H<H ) : سلوك الموصلات الفائقة يكون مشابه لسلوك النوع الأول.

المنطقة 2 ( $_{\rm C}$  )  $_{\rm H}_{\rm C}$  /  $_{\rm H}$  ) : الحالة المختلطة.

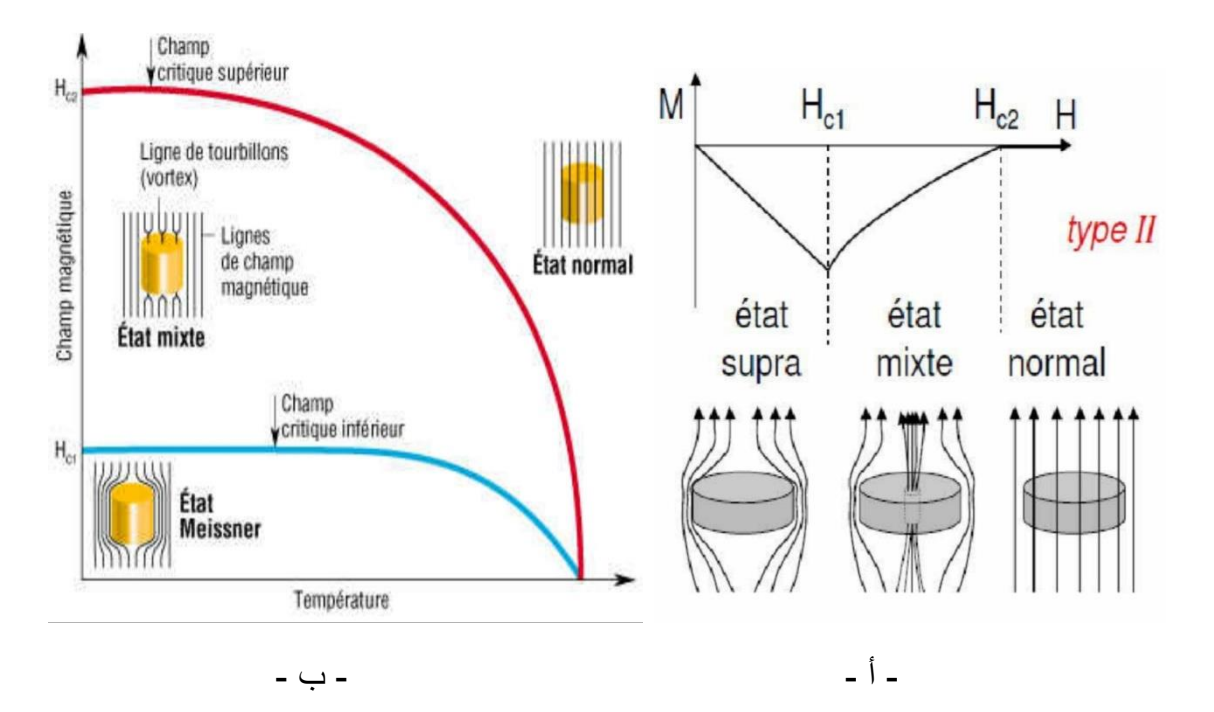

المنطقة3 ( ${\rm H > H_{C2}}$ ). تعود المادة إلى طبيعتها مرة أخرى [28].

**الشكل )IΙ - 7):**الحقل الحرج في حالة الموصالت الفائقة عالية الحرارة الحرجةHTC وكيفية تغيره بداللة درجة الحرارة]4،28[.

# **IΙ.7.1. نظرية باردين، كوبر وشريفر Cooper ,Bardeen و Schrieffer( BCS):**

هذه النظرية متعلقة بظاهرة الناقلية الفائقة. توجد في الحقيقة نظرية أخرى متعلقة بهذه الظاهرة إلا أننا ركز نا على هذه النظر ية بالذات لأن أصل المو صلية الفائقة للمر كب المدر وس لدينا هو الفو نو نات الخاضعة لهذه النظرية حيث تفسر ارتفاع الحرارة الحرجة للمركب.

حدث تقدم ملحوظ في علم الناقلية الفائقة. بفضل الفيزيائيين األمريكان Cooper ,Bardeen و Schrieffer[ 37]. حيث أرسى هؤالء العلماء الثالثة نظرية )BCS )للموصلية الفائقة للمواد عند در جات الحرارة القريبة من الصفر مطلق حيث وجدت النظرية حلا يُفسّر ميكانيكية التوصيل الكهربائي في المواد الفائقة، والتي تُبنى على فكرة أزواج كوبر)نسبة إلى العالم كوبر(]4[.

في معدن لا يتصف بالمو صلية الفائقة تتبعثر الإلكتر ونات بسبب العيوب البلور ية، حيث تكون سبب في المقاومة الكهربائية. وحسب هذه النظرية تحدث الموصلية الفائقة حين تُصبح اإللكترونات كأنها جسم واحد متّصل، يستطيع الحركة بشكل جماعي دون أن يتبعثر]38[.

كل ما سبق يكون نتيجة تفاعل اإللكترون مع الشبكة البلورية، والتي تعمل على جعل أحد اإللكترونات كما لو كان محاطا بحاجز من الشحنات الموجبة. بحيث تكون أكبر بكثير من الشحنات السالبة التي يمتلكها اإللكترون الثاني، وبذلك تطغى قوى التجاذب على قوى التنافر مّما يؤدي إلى تقارب اإللكترونين من بعضهما، مكونين بذلك أزواج كوبر.كما هو مبيّن في الشكل )IΙ - 8[ )38،39].

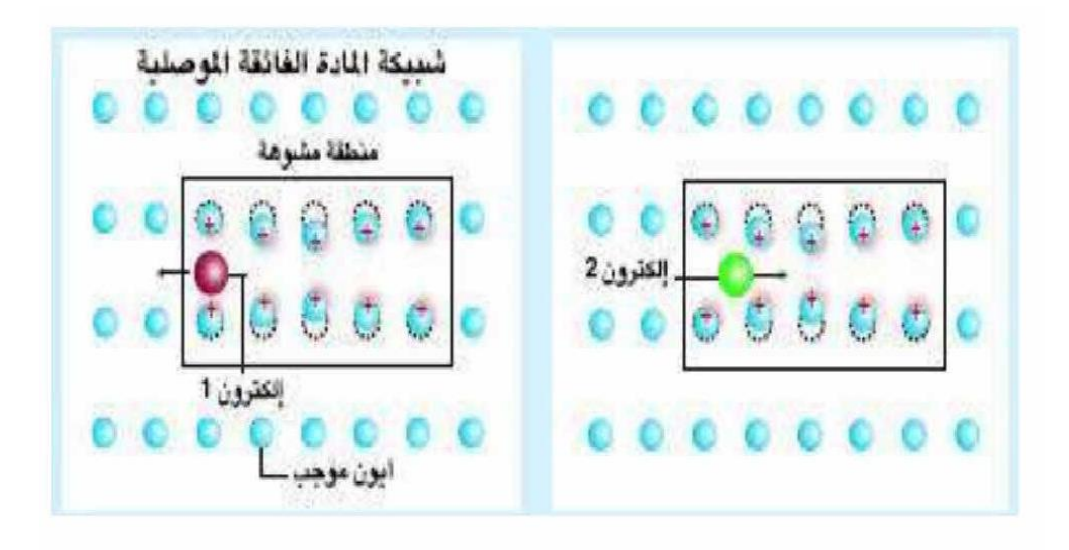

**الشكل )ΙΙ - 8):** تفاعل اإللكترونات مع الشبكة البلورية مكونة أزواج كوبر]38[.

# **ΙI.8.1. تطبيقات النواقل فائقة التوصيل:**

الخواص الكهربائية للموصلات الفائقة جعلت لها تطبيقات عديدة في مجال الإلكترونيات، لما تمتاز به من قدرة عالية في فتح وإغالق الدارة الكهربائية لتمرير التيار ومنعه، وهذا يشكل العنصر األساسي في بنية الكمبيوتر، والبحث جاري اآلن إلدخال هذه المواد في صناعة السوبر كمبيوتر، وإذا ما تُؤصّل إلى ذلك فإن هذا سوف يؤدي إلى تطور كبير في مجال الكمبيوتر. كما أن اكتشاف مواد فائقة التوصيل للكهرباء عند درجات حرارة مرتفعة نسبيا سوف يجعلها تدخل في تركيب العديد من الأجهزة [28]

من بين تطبيقات النواقل فائقة التوصيل هي الأسلاك فائقة التوصيل [28]. حيث يمكن الحصول على وسيلة غير مكلفة لنقل التيار الكهربائي، لأن التكاليف المادية لنقل التيار عبر أسلاك النحاس مرتفعة أ نظرا للفقد الكبير في الطاقة على شكل حرارة متبددة نتيجة مقاومة السلك النحاسي، كذلك إذا ما قارنّا قيمة التيار الذي يمكن نقله عبر السلك النحاسي حيث تبلغ شدته 100 أمبير لكل سنتيمتر مربع بينما في السلك المصنوع من مركب ال $\rm{VBa_2Cu_3O_7}$  تبلغ 100000 أمبير لكل سنتيمتر مربع [40].

تُستخدم كذلك المواد فائقة التوصيل في تصميم المغناطيس الفائق، بحيث يتم تبريد المغناطيس الفائق في الهليوم السائل حيث تكون المقاومة الكهربائية للملفات مساوية للصفر، مما يجعل الطاقة المفقودة معدومة. ومن هنا فأن مصدر تيار منخفض يكون مناسبا لمرور تيار مرتفع، بشرط المحافظة على درجة حرارة الهليوم. وبالتالي فإنه يمكن الحصول على مجاالت مغناطيسية تفوق المغناطيس المصنوع من الموصالت بعشرات المرات ]41[.

أما في مجال الطب فيمكن استعمال الموصالت فائقة التوصيل في التصوير بالرنين المغناطيسي ]28[. فقد تم صنع أجهزة ذات حساسية عالية جدا للمجاالت المغناطيسية منخفضة الشدة، وتُستخدم اآلن كبديل للمواد المشعة المُستخدمة في تشخيص الأمراض التي قد تصيب الدماغ. حيث يتم الكشف عن التغير في المجال المغناطيسي المنبعث من الدماغ حيث مقدار شدته صغير جدا، لكن تلك الأجهزة قادرة على قياسه.

أيضا يمكن أن تُستخدم في البحث عن المعادن الدفينة في باطن األرض وعن مصادر المياه والنفط لأنَّها تُحدث تغيراً طفيفاً في المجال المغناطيسي لأرض وهذا التغيُّر بمكن التقاطه بواسطة هذه الأجهز ة [42].

وهناك أيضا تطبيقات على مجال أوسع، ففي اليابان، تم تصميم قطار يعمل على قضبان مصنوعة من مواد فائقة التوصيل، وعندما تُبرّد هذه القضبان إلى درجة الحرارة المطلوبة فإن القطار بكامله يرتفع عن سطح القضبان نتيجة التنافر المغناطيسي ويصبح وكأنه يسير على الهواء وهذا يمنع االحتكاك مّما يقلل من استهالك الوقود ]28[.

# **IΙ.2. المو ّصل الفائق المركب2MgB:**

## **IΙ.1.2. نبذة عن المركب 2MgB :**

آخر االكتشافات في الناقلية الفائقة مع ارتفاع الحرارة الحرجة أبدت نشاطا كبيرا في الدراسات التجريبية وكذا النظرية [43]، فلطالما كان Nb3Ge هو الموصّل الفائق صاحب أعلى درجة حرارة حرجة $_{\rm T}$  من بين الموصّلات البين المعدنية الفائقة الأخرى. ثم وُجِد كذلك المركب YPd3B3C الذي له نفس  $_{\rm T_c}$  للمركب السابق [44].

إال أن البنية البلورية المعقّدة باإلضافة إلى تعدد العناصر بالمواد والمركبات يعيق دراسة وفهم الموصّلية الفائقة عالية الحرارة الحرجة مجهريا، وبالتالي فقد يسهل ذلك بدراسة خواص مركب بسيط كمركب ال  ${ {\rm MgB_2}}$ ، الذي لا يملك فقط  ${\rm T_c}$  عالية بل وأيضا بنية بلورية بسيطة مع إلكترونات طبقتين فرعيتين فقط s و p التي تشارك في عملية التوصيل الفائق ويمكن التعامل معها نظريا بسهولة. كما أن متوسط تردد الفونون الخاضع لنظرية BCS كبير جدا لل  $\rm{MgB_{2}}$  مقارنة مع باقي الموصلات الفائقة البين معدنية ]43[. عالوة على ذلك فإن تكلفته المادية منخفضة وهذا ما جعل الباحثين يلتفتون إليه دون غيره من المواد.

#### **IΙ.2.2. ما هو ال 2MgB:**

هو مركب بين معدني )intermetalic[ (43]، يتكون من عنصرين خفيفين هما: البورون )B ) و المغنيسيوم (Mg)، يُسمّى: ثنائي بوريد المغنيسيوم أو ديبوريد المغنيسيوم ( Magnesium .)diboride

يكتسب الناقلية الفائقة عند درجة الحرارة 39 كلفن أي )°C-234). درجة حرارته الحرجة بالتقريب 40 .نرجة مطلق (40~  $\rm (T_{c}$  , ينتمي هذا المركب إلى النوع الثاني من الموصلات الفائقة HTC.

# **IΙ.3.2. البنية البلورية للمركب 2MgB :**

 $\rm c = 3.522$  هذا المركب له مجموعة السطوح  $\rm P6/mmm$ ، وأبعاد شبكته (النظرية)،  $\rm a = 3.084$   $\rm A$  و ينتمي إلى بنية بلورية سداسية بسيطة (simple hexagonal) بطبقات متراصة للMg بالتناوب مع ). طبقات الB كبنية الغرافيت كما في الشكل (II – 9 - أ) ، أي ذرات البور $\, {\bf B} \,$  تكون في زوايا (رؤوس) السداسي وكل ذرة من B لها ثالث ذرات من البورون جوار أقرب في كل سطح الشكل )IΙ – 9 - ب(. ذرات ال Mg تتموقع في مركز السداسي المشكل من ذرات البور أي في المنتصف بين طبقتي البور [43].

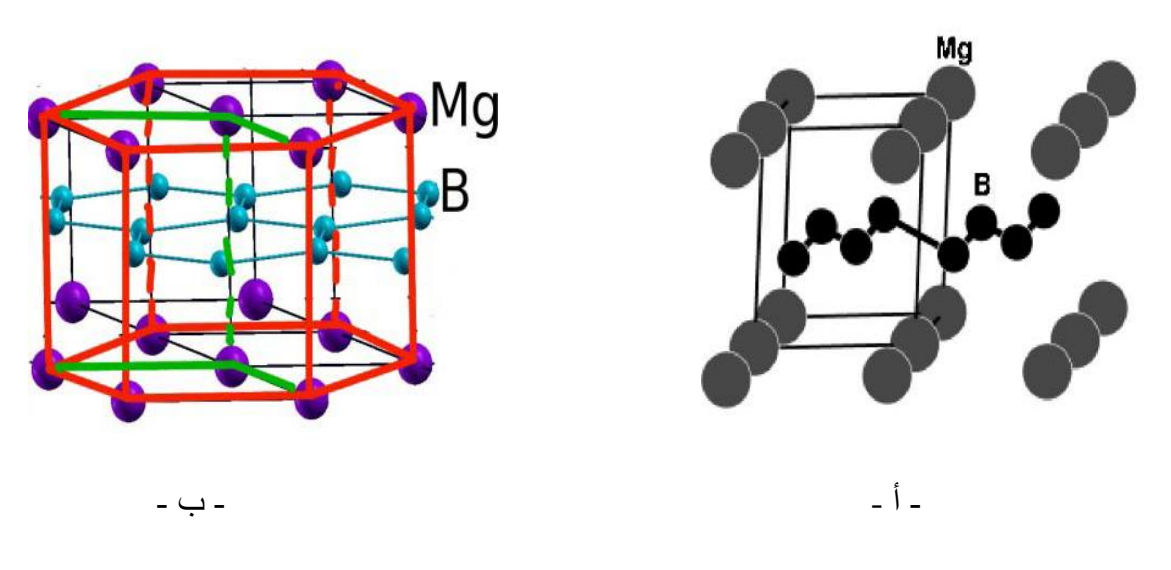

**الشكل )IΙ - 9):** البنية البلورية للمركب 2MgB( الخلية السداسية(]،43 46[.

# **IΙ.4.2. الخواص اإللكترونية للموصل الفائق 2MgB:**

وُجِد من بعض الدراسات، أن أُبّونات ال Mg تمنح الكترونات لحزمة النقل، لكن المدارات الذرية لها تلعب دورا صغيرا في عملية النقل، فطبقات البور)B )هي التي تحدد الخواص الكهربائية لهذا المركب [47].

فمن خالل دراسة مرتكزة على نظرية الكثافة التابعية لل 2MgB ومن خالل بنيات عصابات الطاقة لهذا الأخير لوحِظ أن المدارات الفرعية p للبور تمتد ما بين 6.0eV- إلى غاية مستوى فيرمي. وهي التي تُساهم في عملية النقل ]46[، وهذا ما يجعل ثنائي بوريد المغنيسيوم ذو ناقلية عالية للكهرباء.

# **II.5.2. كثافة الحاالت اإللكترونية )DOS )للمركب 2MgB:**

االختصار DOS هو الحروف األولى من الجملة states of Density أي كثافة الحاالت.

غالبا ما يُعتقد أن إلكترونات الطبقة الفرعية dللمركبات بين معدنية تلعب دورا مهما في النقل الفائق. لذلك فإن البحث التجريبي حول الموصالت الفائقة الجديدة ركز إلى حد كبير على مركبات المعادن االنتقالية. وهذا بسبب أن مركبات المعادن االنتقالية عادة ما تمتلك كثافة حاالت (DOS (عند سوية فيرمي أكبر من مركبات المجموعة الرئيسية (s p). الموصلات الفائقة BCS (التي تعتمد على نظرية BCS) هي أيضا  $\rm{MgB}_{2}$  تمتلك كثافة حالات كبيرة عادة عند مستوى فيرمي  $\rm{N(E_{f})}$  مثل  $\rm{MgB}_{2}$ .

في منحنى كثافة الحالات بدلالة الطاقة لل  $\rm{MgB_2}$ ، قيمة(  $\rm{N(E_f}$  صغيرة بالمقارنة بالموصلات الفائقة لمر كبات المعادن الانتقالية وذلك لأنه معدن له (sp) فقط [44].

الجدول التالي يوضح قيم كثافة الحاالت عند مستوى فيرمي لبعض المركبات.

**الجدول )I - 1):** يوضح قيم كثافة الحاالت عند مستوى فيرمي لكل من 2MgB وبعض استبداالته ]43[.

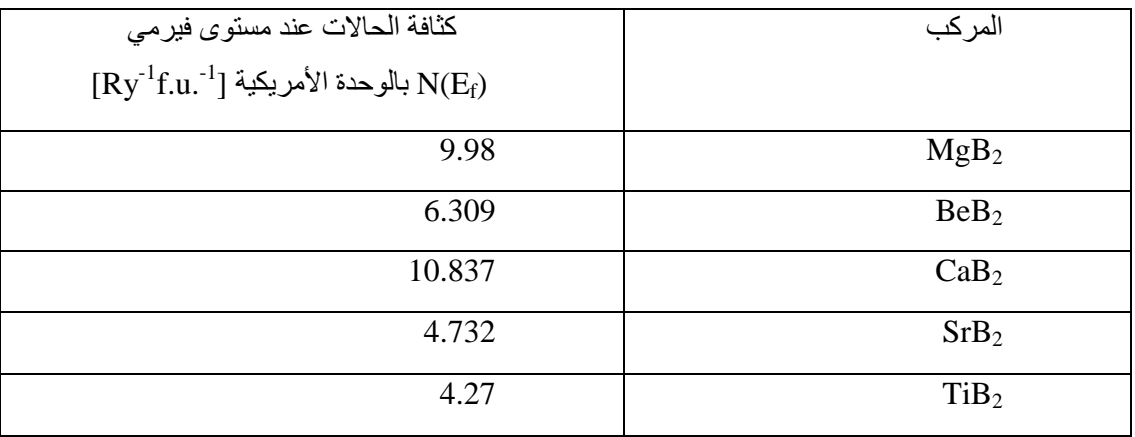

أغلب المدار ات التي تُساهم في كثافة الحالات عند مستوى فير مي في الديبور يدات هي المدار ات الفرعية p للبورون ]43[.

# **II.6.2. استبداالت المركب 2MgB:**

المركب 2MgB به ثالث ذرات، يمكن تغيير إحدى الذرات بذرات من عنصر آخر من أجل هدف معين يعزز خاصية النقل الفائق ك $_{\rm c}$  مرتفعة مثلا، وهذا ما يُسمّى بالاستبدال، ويُسمّى المركب المتحصل عليه مُستبدَل للمركب الأول. لل:  $\rm{MgB_{2}}$  عدة استبدالات سوف نستعرض بعضها فيما يلي.

<sup>c</sup> بُِّذلت عدّة محاوالت لتعزيز T عن طريق االستبدال بهذه العناصر مثل: Al، Be، Zn، Li، لذرة ال:Mg. واستبدال ذرة ال B بـ: C[43]، لكن لم يتم إحراز أي تقدم عملي حتى اآلن. عالوة على ذلك فإن موقع استبدال  $_{\rm Mg}$  و B في البنية الالكترونية لل $_{\rm MgB_2}$  مدروس نظريا [49]. إذن من المهم البحث عن مركبات ببنية إلكترونية مشابهة لبنية  $\rm{MgB}_2$ . فمعرفة البنية الالكترونية، كثافة الحالات االلكترونيةDOS ، حرارة ديباي والخصائص المرتبطة كل هذا مهم لتقييم ميكانيزم وطبيعة التوصيل الفائق في بحث عن الموصلية الفائقة بدرجة حرارة حرجة عالية للديبوريدات، وُجِد أن  $_{\rm BeB}$  هو المرشح الأول بسبب ذرة البريليوم (Be) الخفيفة التي قد تؤدي إلى تواتر فونوني اكبر وبالتالي حرارة حرجة (Tc أعلى. و إذا كانت نسبة الإلكترون للذرة مهمة للتوصيل الفائق في هذا الصنف، فإنه يجب الأخذ بعين الاعتبار الاستبدالات  $\mathrm{CaB}_2$  و  $\mathrm{SrB}_2$  لأنها مثيرة للاهتمام في هذه الحالة. أما إذا كان عدد الالكترونات في طبقات البورون (B) (في البنية) هو مفتاح الموصلية الفائقة في  $\mathrm{MgB_{2}}$ ، في هذه الحالة يجب البحث عن مركبات ذات بنية طبقات مشابهة، مثل: LiBC و 2C2MgB] 43[.

# **الفصل الثالث: خطوات الحساب، نتائج الدراسة والمناقشة**

**تمهيــــــــــــــــد:**

إن طرق المحاكاة والحسابات النظرية تُتيح لنا التنبؤ بالبنية البلورية والخواص اإللكترونية لألجسام الصلبة بشكل عام. طريقة شبه الكمون )Pseudopotentiel )هي طريقة توفر فرصة استعمال تلك الحسابات بعيدا عن استعمال طريقة كل الإلكترونات (All electron) التي تتطلب الكثير من الوقت  $[4]$ 

في هذا الفصل أنجزنا دراسة بنيوية وإلكترونية للمركب 2MgB باستعمال المحاكاة بواسطة شفرة k2WIEN وباستعمال طريقة كل اإللكترونات نظرا ألن حجم ذرات المركب المدروس لدينا صغيرة وبالتالي ال يأخذ منا الكثير من الوقت. المركب المدروس ذو بنية سداسية (hexagonal (كما ذكرنا سابقا لكن الدراسة تمت على وحدة خلية أي على وحدة خلية أولية وهي ذات بنية Trigonal بها ذرة مغنيسيوم (Mg (وذرتين بورون)B). حيث أن البنية السداسية هي عبارة عن تجمع 3 خاليا ذات بنية .Trigonal

# **IΙI.1.أهم خطوات الحساب:**

تُشير دراسات متاحة سابقة إلى أن كل من التقريبين (GGA) و (LDA) أستخدما وأعطيا نتائج معقولة، بل جيدة في بعض الأحيان في وصف الخصائص البنيوية والإلكترونية للأنظمة البلورية في هذه الدراسة وخالل حساباتنا ببرنامج k2WIEN، مقدار الترابط والتبادل المعتمد هو التقريب )GGA[ )4].

# **IΙI.1.1. إنشاء مجلد الحساب:**

بعد استدعاء نافذة web2w التي تظهر كما في الشكل )IΙI - 1).

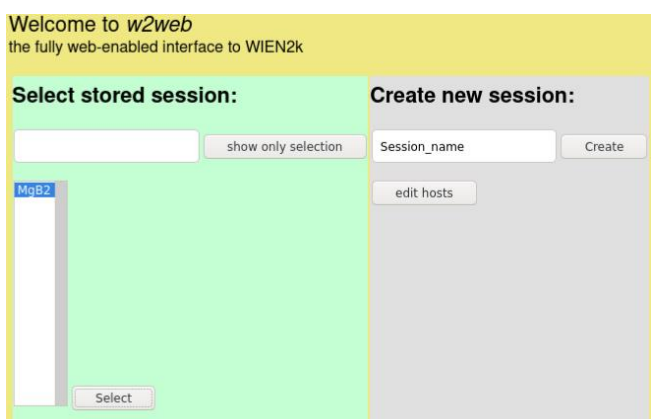

.w2web نافذة **:(1 - IΙI( الشكل**

نكتب اسم الملف مكان session name ثم ننقر على التعليمة create، نُسمّى الملف MgB، ثم ندخل للملف لبداية العمل وذلك بالتعليمة select، تظهر لنا النافذة الشكل )IΙI - 2).

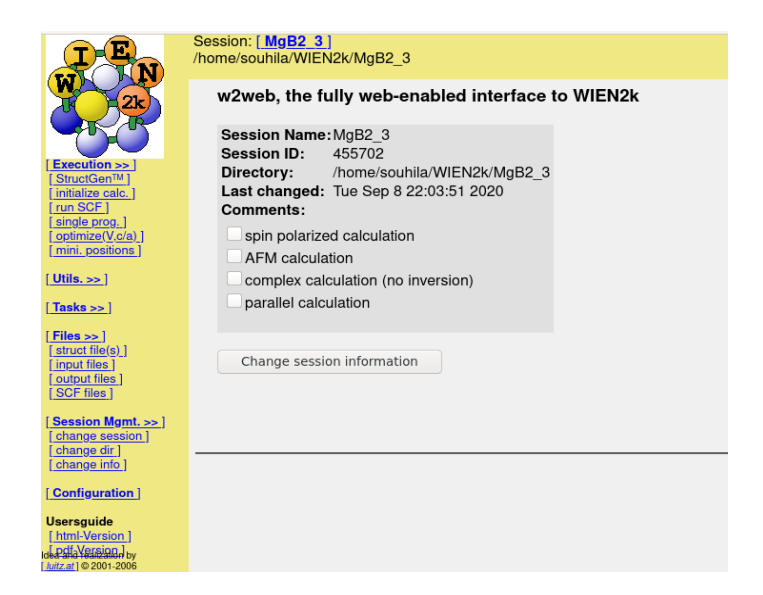

**الشكل )IΙI - 2):** نافذة إنشاء ملف البنية.

# **IΙI.2.1. ادخال معلومات البنية والتنفيذ:**

من أجل رؤية بنية المركب  $\rm{MgB}$  والتأكد من عدم تداخل البنية أو تباعدها نقوم بإدخال المعلومات حول البنية المدروسة وذلك من خلال التعليمة StructGen<sup>TM</sup> التي تظهر في الأعلى على اليمين.

 بعدها نعين عدد الذرات ،2 و نقوم بادخال معطيات الجدول )IΙI– 1 )بعد أن تظهر نافذة إدخال البيانات كما في الشكل )IΙI - 3).

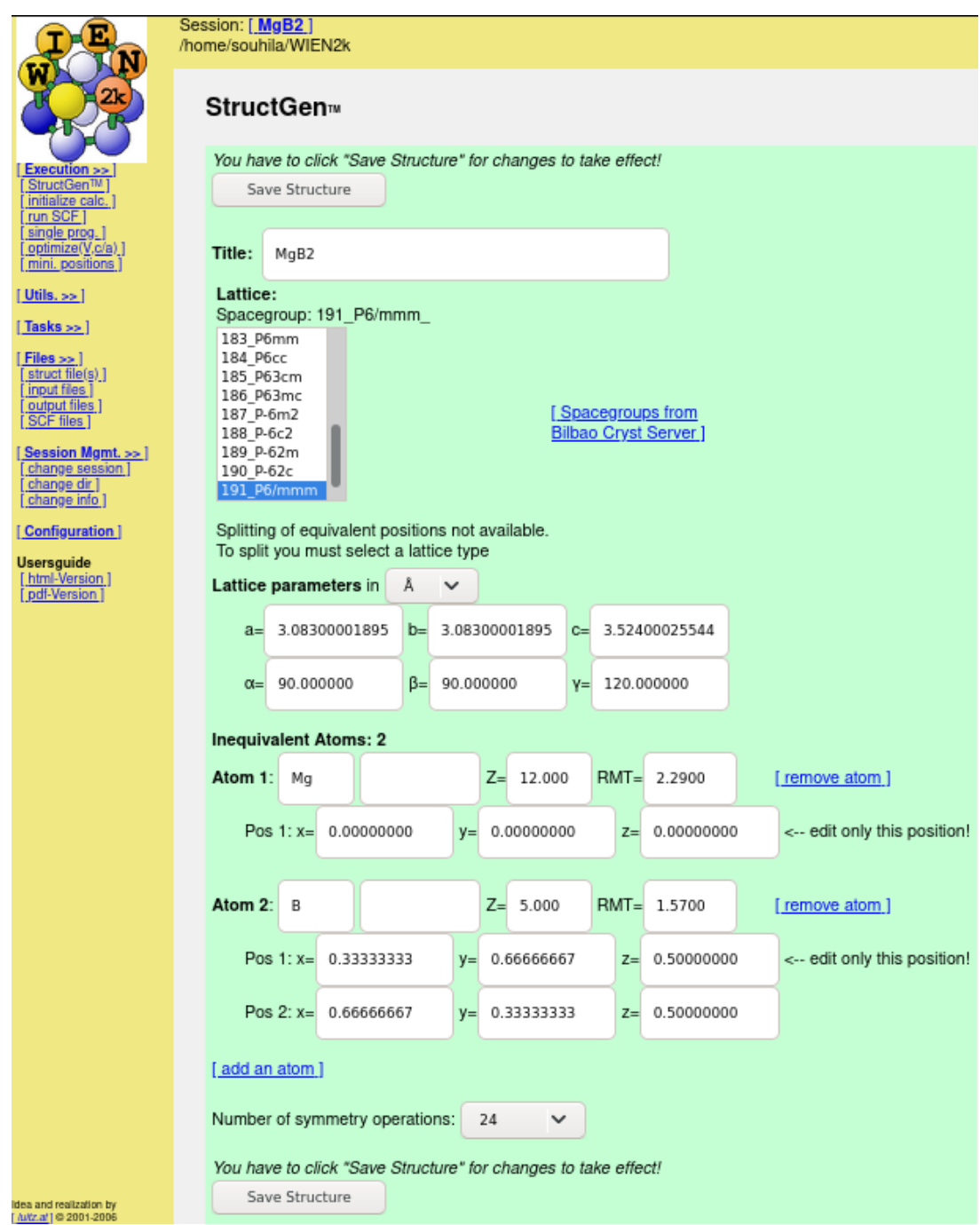

**الشكل )IΙI - 3):** نافذة إدخال بيانات ملف البنية للـ 2MgB.

نصف قطر ميفن-تين Rmt والعدد الذريZ يتم تعيينهما تلقائيا بواسطة البرنامج بعد ادخال باقي المعلومات حول البنية.

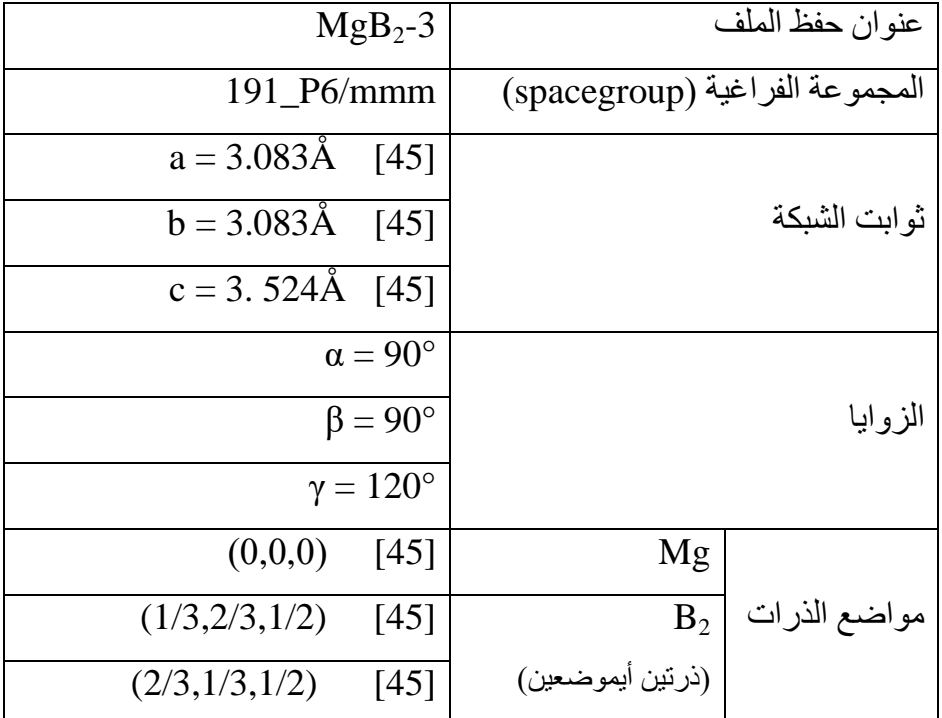

**الجدول )IΙI - 1):** يبين معطيات إنشاء ملف البنية.

بعد اإلدخال، نختار التعليمة Structure Save ، نكون قد أنشأنا ملف البنية، وباستخدام برنامج يمكن رسم البنية ثلاثية الأبعاد للــ  $\rm{MgB_{2}}$  الشكل (III - 4). بعدها يمكننا البدء في الحساب  $\rm{Xc}$ reys $\rm{Den}$ بعد التهيئة.

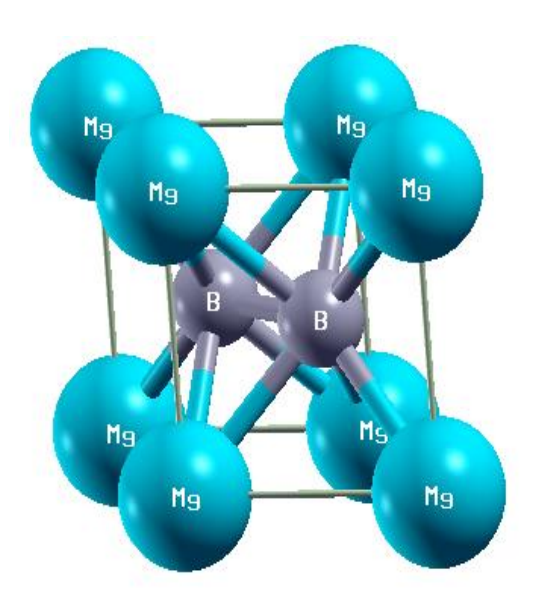

**الشكل )IΙI - 4):** البنية البلورية لديبوريد المغنيسيوم 2MgB.

## **IΙI.3.1. تهيئة الحساب:**

بعد اختيار التعليمة calculation initialize تظهر نافذة الشكل )IΙI - 5 )لتهيئة الحساب نتبع الخطوات من خلال النقر على التعليمات المُشار إليها باللون الأحمر فنبدأ ب x nn والتي تُشير إلي الجوار الأقرب (كما ذُكر في الفصل الأول)، ونواصل الخطوات ما لم يُصادفنا خطأ، إلى أن نصل إلى التعليمة symetrie فنختار No. وعند التعليمة lstart x نختار طريقة الحساب GGA، بعد الوصول إلى الخطوة المهمة و التي نحدد فيها طاقة القطع Kmax\*Rmt نحدد قيمة لها تكون محصورة بين 5 و.12 ثم إلى الخطوة x kgen نختار عدد النقاط k في منطقة بريلوان الأولى ونكمل إلى غاية آخر تعليمة فنختار .No

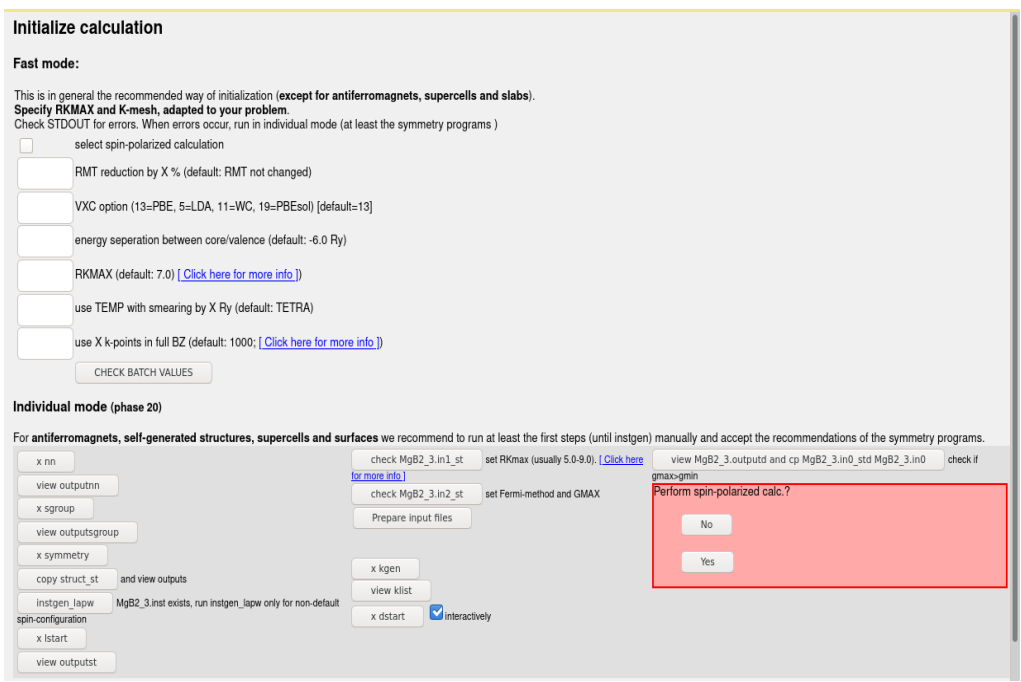

**الشكل )IΙI - 5):** نافذة تهيئة الحساب calculation initialize.

بعد آخر خطوة تظهر في األسفل تعليمة SCF run with continue ، إلكمال حساب حلقة عندها تظهر نافذة حلقة SCF الشكل (III - 6). نحدد من خلالها عتبة الطاقة  $10^{4}$ Ry وعتبة . الشحنة نضعها e  $10^{-3}$  كما هو ظاهر في الشكل (III - 6)، حيث أن قيمة التقارب للطاقة تُؤخذ عندما يكون فرق الطاقة بين آخر خطوتين متتاليتين أقل من عتبة الطاقة المأخوذة ]4[.

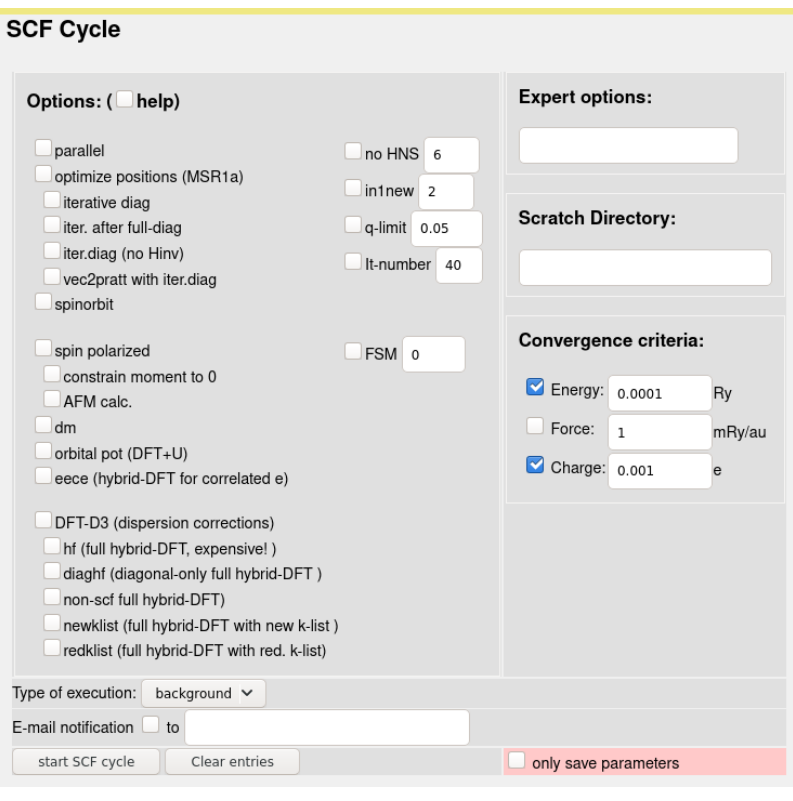

**الشكل )IΙI - 6):**نافذة حلقة SCF.

باختيار التعليمة cycle SCF start يبدأ تشغيل الحلقة.خطوات الحساب داخل حلقة SCF تبدأ من 0LAPW إلى غاية MIXER المبينة في الفصل األول.

# **IΙI.4.1. تحسين طاقة القطع:**

ككل الحسابات النظرية يجب اختيار بعض المقادير وتحسينها قبل بداية الحساب من أجل الحصول على دقة أعلى، بداية من طاقة القطع  $\rm E_{\rm cut-off}$  والتي تُمثل الطاقة الحركية للإلكترونات الحرة  $\lfloor 4 \rfloor$ 

لتهيئة هذا المقدار نقوم بإعادة حلقة SCF وفي كل مرة نغير قيم R $\rm{m}$  ونحتفظ بعدد  $\rm{Rm}$ النقاط k داخل منطقة بريلوان الأولى ثابتة (200=k). فوجدنا أن طاقة القطع R $\rm{Rm}$  التي التي تستقر عندها طاقة النظام بداية من 8 Ry كما يُو ّضح كل من الجدول )IΙI - 2 )و الشكل )IΙI - 7). حيث يُمثِّل أكبر عدد للدّوال الموجية في أساس الأمواج المستوية المُستخدمة داخل المجال الذرّي [4] .

سوف نستعمل في هذا الحساب R ${\rm K_{max}}=8\;{\rm Ry}$  و كلما كانت هذه الأخيرة كبيرة تكون الحسابات دقيقة. التشكيلة اإللكترونية المستعملة لكل من الذرتين Mg و B, كالتالي:

 $Mg : 1s<sup>2</sup>2s<sup>2</sup>2p<sup>6</sup>3s<sup>2</sup>$ 

 $\mathbf{B}:1\,\mathrm{s}^2\mathrm{2}\mathrm{s}^2\mathrm{2}\mathrm{p}^1$ 

المتحصل عليها عند كل قيمة لـ Kmax\*Rmtminعند 300=k. tot **الجدول )IΙI - 2):** قيم E

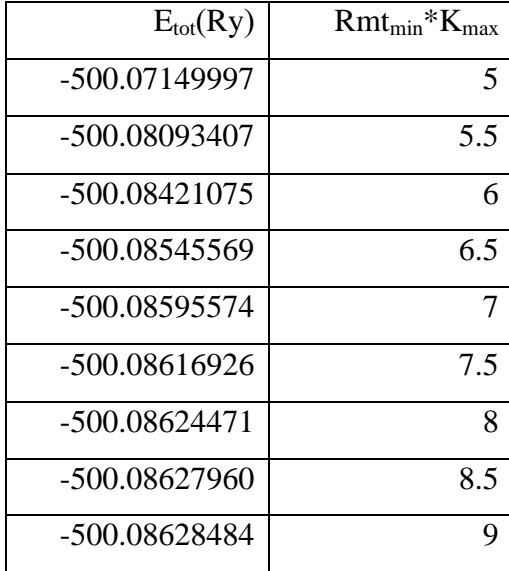

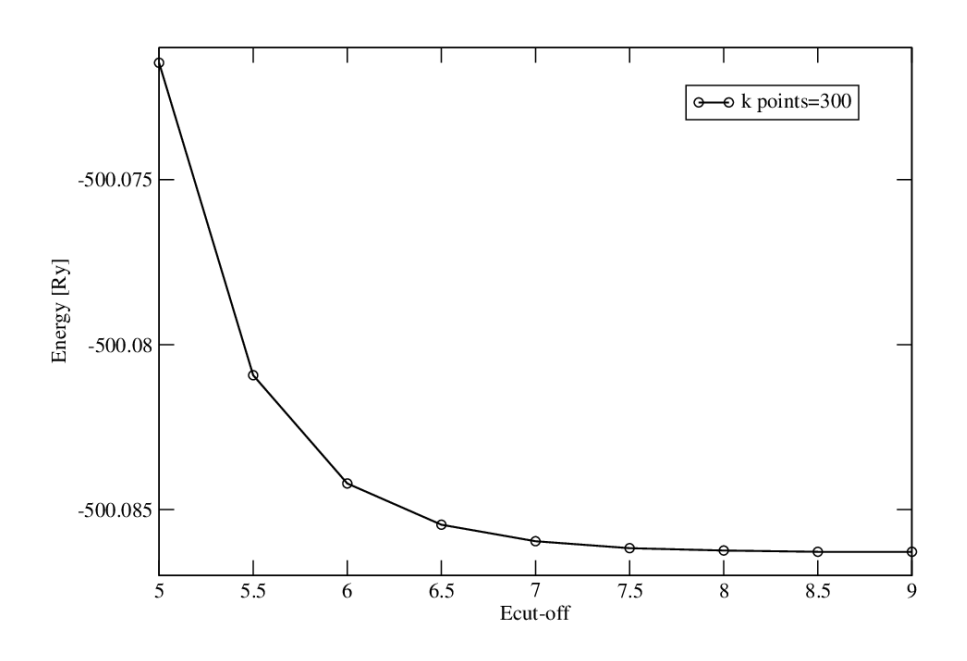

**الشكل )IΙI - 7):** تغير الطاقة الكلية للمركب 2MgB بداللة طاقة القطع عند 300=k.

# **IΙI.5.1. تهيئة النقاط k في منطقة بريلوان األولى:**

المقدار اآلخر الذي يجب تحسينه هو عدد النقاط k في منطقة بريلوان األولى، حيث تمت إعادة الحلقة SCF عدة مرات وفي كل مرة نغير عدد النقاط k من أجل طاقة قطع ثابتة عند القيمة .7

حيث الحظنا ثبوت الطاقة عند 1100 = k، كما يوضح كل من الجدول )IΙI - 3 )والشكل )IΙI - 8).

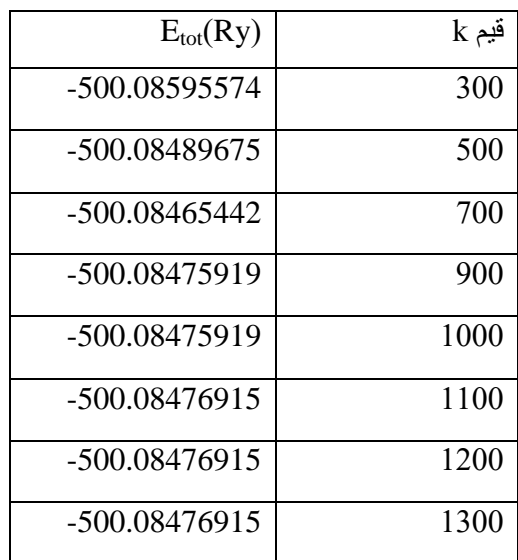

ا عند كل قيمة لـ kعند 7=Kmax\*Rmtmin. tot المتحصل عليه **الجدول )IΙI - 3):** قيم E

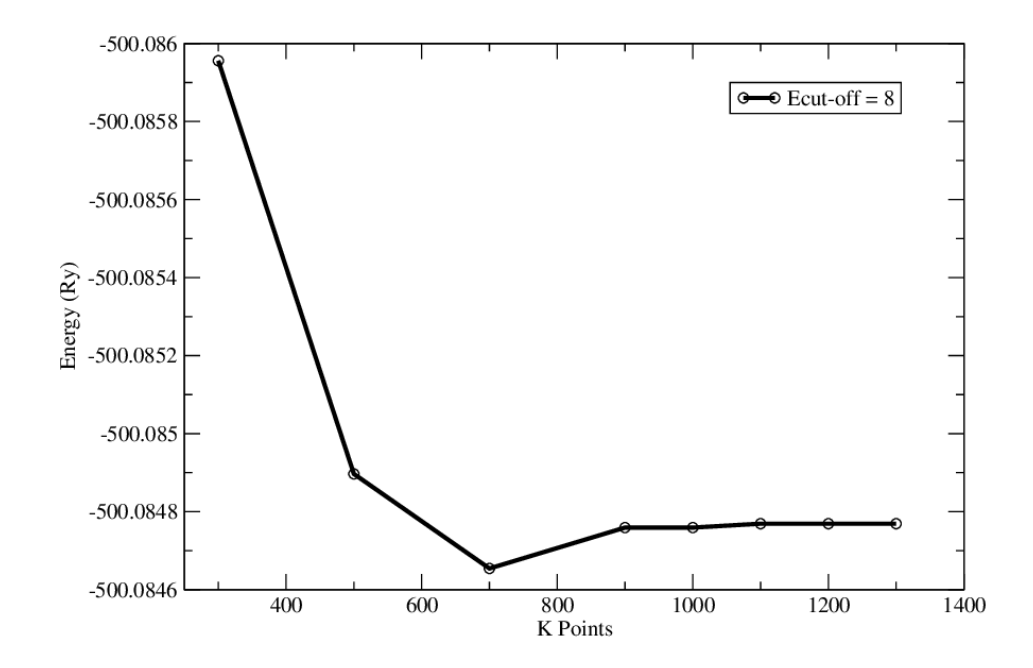

**الشكل )IΙI - 8):** تغير الطاقة الكلية للمركب 2MgB بداللة عدد النقاط k في منطقة بريلوان األولى.

#### **ΙIΙ.6.1. دراسة الخواص البنيوية:**

#### **ΙIΙ.1.6.1. تحسين الحجم و حساب ثوابت الشبكة:**

من أجل حساب ثوابت الشبكة البلورية للمركب $\mathrm{MgB} _2$  باستعمال  $\mathrm{WIEN2k}$ ، نستعمل النتائج المتحصّل عليها من تحسين طاقة القطع و تهيئة النقاط k. أي نقوم بإدخال القيم: 1100  $\rm k=1$  و9 ربعد إتمام حلقة SCF نختار التعليمة (V,c/a) وذلك لتحديد قيم ثوابت BCF ودلك لتحديد قيم ثوابت Chinixe (V,c/a) الشبكة )b,a )األقرب للقيم التجريبية المستخدمة في بداية الحساب، فتظهر نافذة بها عدة تعليمات، نتبع الخطوات الموجودة بها من اختيار نوع الشبكة وتحديد المجال إلى غاية رسم المنحنى )plot )وهي آخر تعليمة. نتحصل على المنحنى الموضح الشكل )IΙI - 9 )وهو منحنى للطاقة الكلية للنّظام بداللة الحجم. ثم باستعمال الثابتين b,a النّاتجين من الحساب السابق وتوظيفهما في مجموعة حسابات ذاتية التناسق scf بنفس الطريقة السابقة ]4[ نحسن قيمة الثابت c من خالل رسم منحنى تغير الطاقة بداللة النسبة a/c ، كما في الشكل )IΙI - 10).

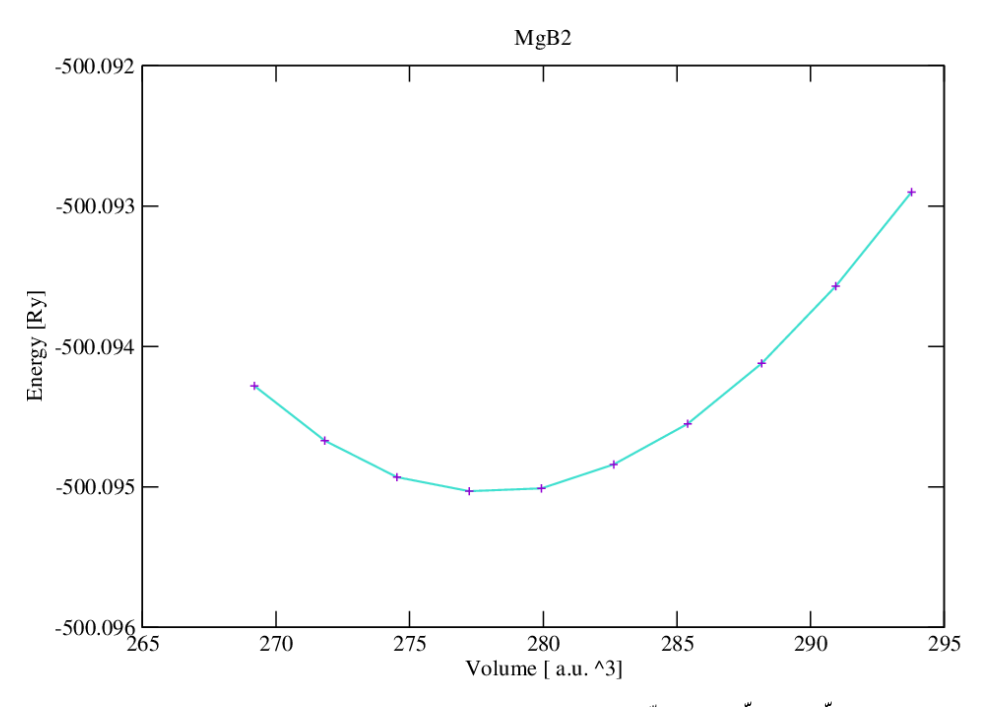

ا**لشكل (III - 9):** تغيّر الطّاقة الكلّية للمركّب  $\mathrm{MgB}_{2}$  بدلالة الحجم. أ

باستعمال قيمة  ${\rm V}_{0}$  المبينة في الشكل يمكن إيجاد الثابت  $a$  من خلال العلاقة:

$$
a = 5.81 \text{ Bohr}
$$
éii seiizezi (4) 
$$
a = \sqrt[3]{\frac{V_0}{1.4133}} \cdot V_0 = 1.4133 * a^3
$$
g  
وبالتحوليا إلى وحدة الأنغشتروم حيت: Bobr =0.529Å :  
1. 
$$
a = b = 3.0754
$$

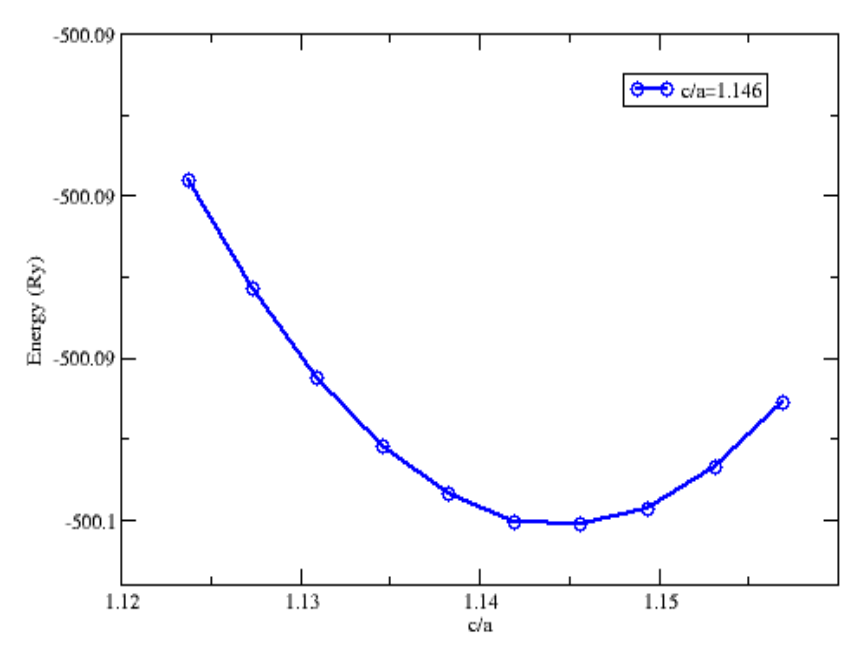

**الشكل )IΙI - 10):** تغيّر الطاقة الكلية للمركب <sup>2</sup>MgB بداللة النسبة a/c.

انطالقا من هذه المعطيات تح ّصلنا على النسبة a/c الموافقة للحالة االكثر استقرارا هي 1.1456 = a/c و بالتالي قيمة c األحسن هي Å5169 3. . ندخل قيم الثوابت الجديدة في ملف البنية ونقوم بحفظ البنية الجديدة ومعاينتها. **ΙIΙ.7.1. دراسة الخواص اإللكترونية:**

## **ΙIΙ.1.7.1. حساب كثافة الحاالت )DOS):**

بعد إتمام حلقة SCF بالمعطيات الجديدة، نختار من شريط القوائم التعليمة tasks فتظهر قائمة خصائص نختار من بينها التعليمة DOS عندها تظهر نافذة بها عدّة تعليمات نتّبع الخطوات حتى الوصول إلى التعليمة int2.MgB Configure ندخل المدارات الذرية الخاصة بذرات المركب المدروس، في حالة 2MgBالمدارين s وp لكل من Mg و B ونواصل الحساب إلى غاية التعليمة dosplot حيث نقوم بإدخال المجال على x و y لرسم المنحنى ثم نختار الكثافة التي نريد رسمها كما هو مو ّضح في الشكل )IΙI - 11 )وبعد plot يظهر منحنى كثافة الحالة كما هو مو ّضح في كل من األشكال )IΙI–،12 ،13 .)15 ،14 **Density of states** 

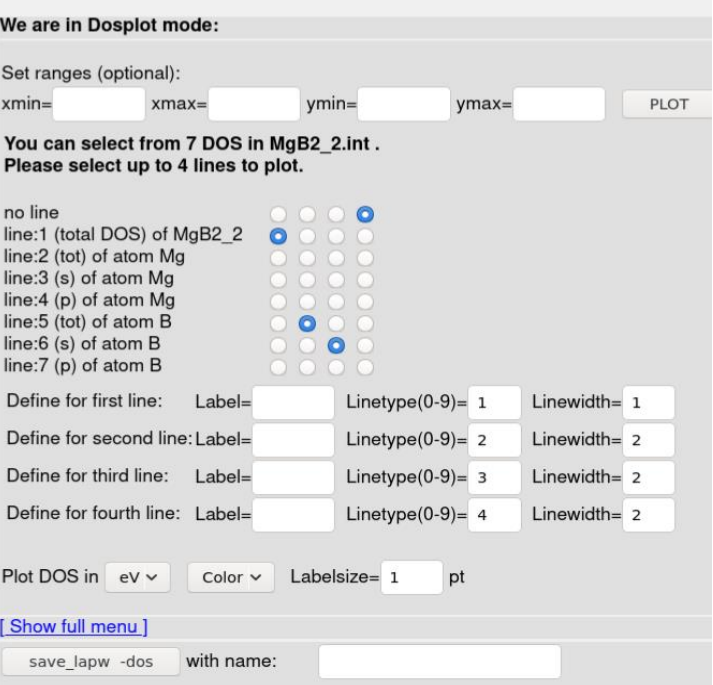

**الشكل )IΙI - 11):** نافذة إدخال المجاالت واختيار الحالة.

**ΙIΙ.2.7.1. حساب كثافة الشحنة اإللكترونية:**

بعد إتمام الحلقة SCF نختار من شريط القوائم التعليمة tasks ثم نختار منها Dens.El ونتبع الخطوات إلى غاية rhoplot لرسم كثافة الشحنة بشكل ثنائي الأبعاد و ثلاثي الأبعاد، فنتحصل على الشكلين )IΙI - 16 )و )IΙI - 17).

**ΙΙΙ.2.مناقشة النتائج:** 

#### **ΙIΙ. .1.2 الخصائص البنيوية:**

بعد ما تم حساب الطاقة للحالة الأساسية بدلالة الحجم لخلية ديبوريد المغنيسيوم من أجل تحديد قيمة ثابت الشبكة a، الحظنا أن منحنى طاقة الحالة يتالمس مع محور الحجم عند قيمة للحجم توافق Å3.0754 = a وهي قيمة قريبة للقيمة التجريبية المنشورة Å3.083 = a . وبعد حساب الطاقة للحالة  $\rm c$ الأساسية بدلالة النسبة  $\rm c/a$ ، وجدنا أن  $\rm c=3. \, 5169$  وهي كذلك قيمة قريبة جدا من القيمة النظرية  $\rm c$  $.1451 = 3.524 \text{Å}$ 

من خلال مقارنة نتائج ثوابت الشبكة البلّورية للناقل  ${ {\rm MgB_2}}$ ، يمكن أن نستنتج توافق نتائجنا المحسوبة مع النتائج النظرية والتجريبية المنشورة ]45[.

#### **ΙIΙ.2.2. كثافة الحاالت DOS:**

#### **ΙIΙ.1.2.2. كثافة الحاالت الكلية:**

من خالل مخطط الكثافة الكلية والمبين في الشكل )IΙI–12 )نالحظ أوال أنه ال وجود لتطابق منحنى الكثافة على محور الطاقة أي ال توجد فجوة خالية من اإللكترونات وهو الشيء الذي يميز الموصالت الفائقة عن غيرها من المواد. الطاقة المساوية ل0 توافق مستوى فيرمي. نالحظ كذلك في:

**أ(**المجال ]-12.5،-8.5[تكون كثافة الحاالت محدودة في مجال طاقة كبير مما يدل على أن احتمال وجود إلكترون فيه ضئيل نوعا ما.

**ب(** مجال الطاقة ]5،0[ كثافة الحاالت ضئيلة جدا أي أن احتمال تواجد اإللكترونات ضعيف.

**د(** مجالي الطاقة ]-8.5،0[ و ]7،5[ توجد كثافة إلكترونات عالية خاصة في المجال الثاني الذي يمثل عصابة التوصيل وبالتالي زيادة احتمال وجود إلكترونات أي زيادة احتمال النقل الكهربائي.

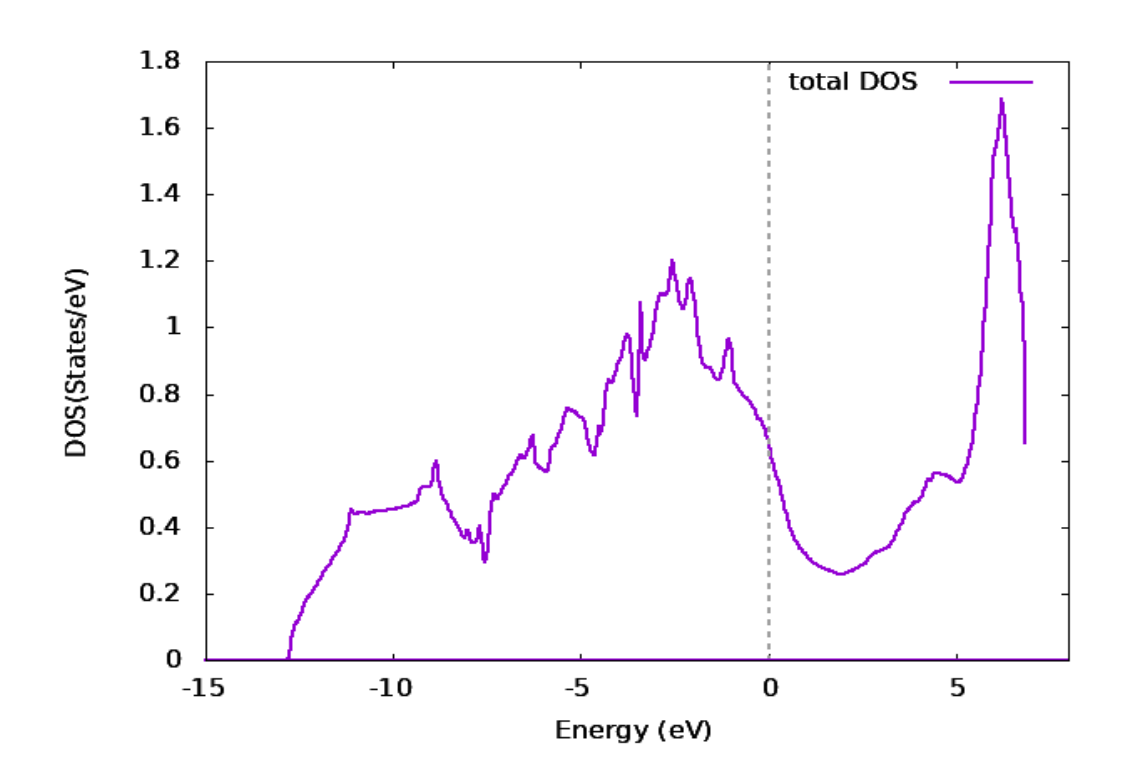

**الشكل )IΙI –12):**مخطط كثافة الحاالت الكلية لل2MgB**.**

الشكل )IΙI –13 )يوضح الكثافات الكلية للمركب وذّرتيه حيث نالحظ أن الكثافة الكلية لل2MgB هي مجموع الكثافتين ل Mg و B. كما نلاحظ أنه عند مستوى فيرمي الذرات الأكثر مساهمة في النقل هي ذرات البورون )B)، بينما ذرات المغنيسيوم أقل مساهمة في عملية التوصيل الكهربائي.

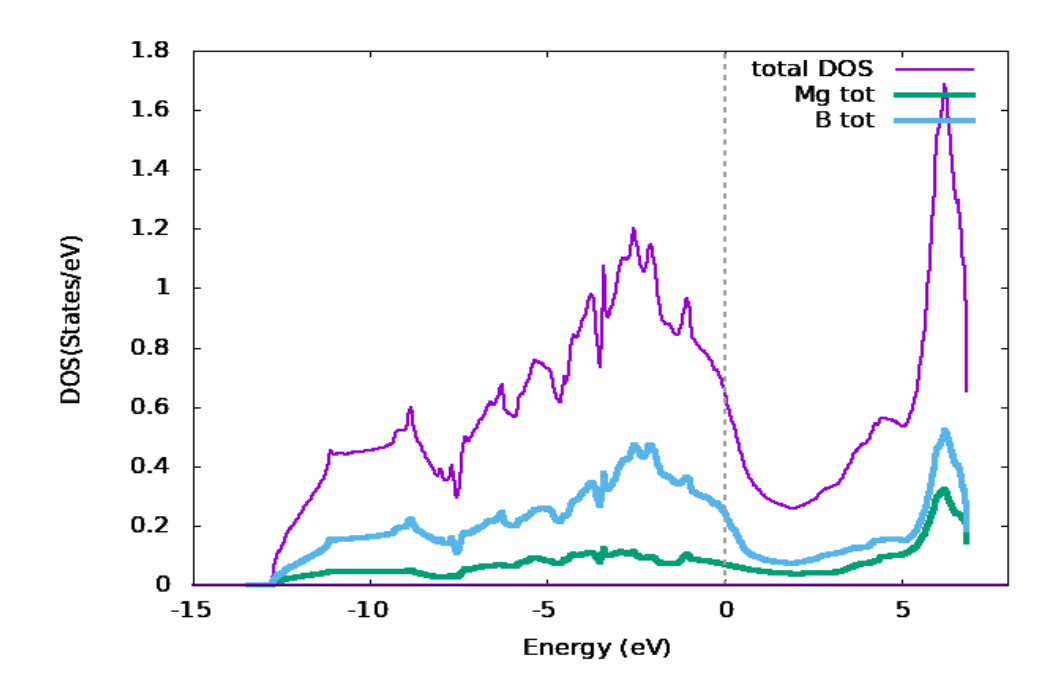

**الشكل )IΙI –13):**مخطط الكثافة الكلية للـ 2MgB، Mg و B.

#### **ΙIΙ.2.2.2. كثافة الحاالت الجزئية:**

من خلالمقارنة كثافة الحالة الجزئية للمدارين s وp والكثافة الكلية لل $\log$  و  $\, {\rm R} \,$ الموضحة في الشكل (III-14(، نالحظ بوضوح أن الكثافة الكلية للبورون ناتجة من كثافة المدارP2( ب(. بينما الكثافة الكلية للمغنيسيوم ناتجة عن كثافة المدار S3( أ(.

ومن الشكل )ΙΙΙ- 15)، ومالحظة الشكل )IΙI –13 )نستنتج أن إلكترونات المدارات الفرعية p لذرة B هي األكثر مساهمة في النقل الكهربائي عند مستوى فيرمي والمسئولة عنه في هذا الموصل الفائق  $MgB<sub>2</sub>$ 

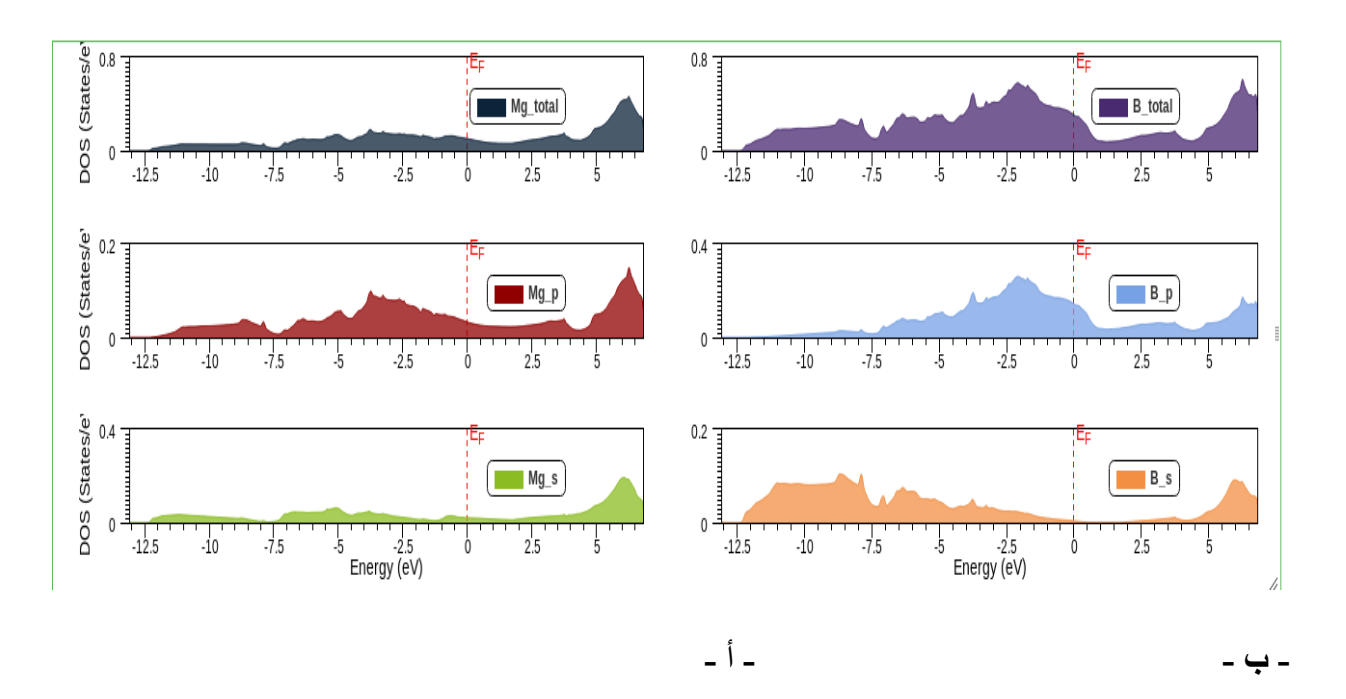

**الشكل )IΙI–14):**مخطط كثافة الحاالت الجزئية للمدارات s و p والكثافة الكلية لكل من ذرة Mg الموضحة في الشكل **- أ -**و B الموضحة في الشكل **- ب** .**-**

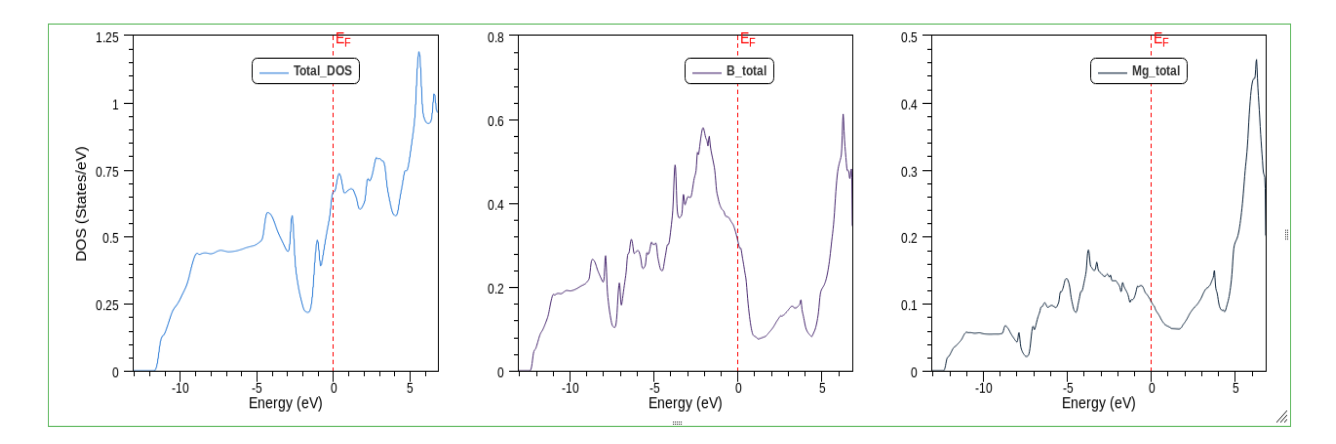

**الشكل )IΙI –15):**مخطط مقارنة كثافة الحالة الكلية لكل من Mg و B و2MgB.

**ΙIΙ. .3.2 كثافة الشحنة اإللكترونية:**

تبين كثافة الشحنة نوعية الرابطة بين ذرتين من خالل قوتها أو ضعفها. قمنا بحساب توزيع كثافة الشحنة اإللكترونية فتحصلنا على النتائج الموضحة في الشكلين )IΙI–16 )و)IΙI–17)، الشكل )IΙI–16 )يمثل كثافة الشحنة في الخلية األولية للمركب المدروس في فضاء ثالثي األبعاد )أ( وفي مستوى ثنائي الأبعاد (ب) .

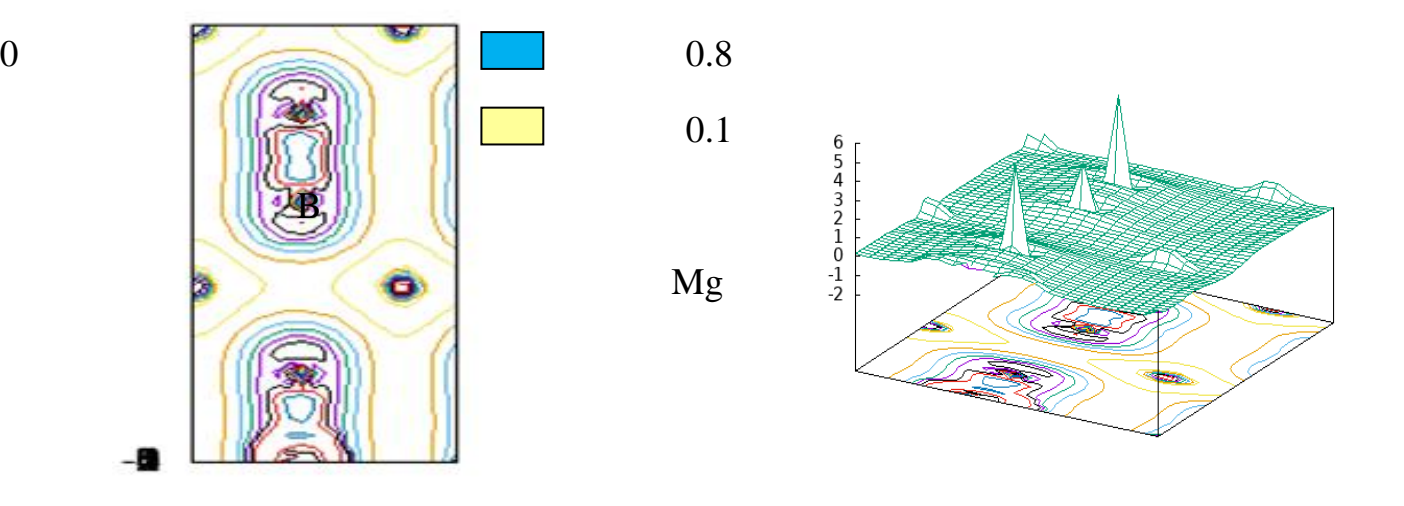

- أ - - ب -

**الشكل )IΙI –16):**توزيع كثافة الشحنة للمركب2MgBالمستوى.(011)

ذرات المغنيسيوم و البورون موضّحة في الشكلين (II– 16 – ب) و (II–17). حيث يظهر تمركز الكثافة الإلكترونية حول كل ذرتين من البور بارتفاع نسبي  $\rm e/\AA^3$  0.8، ناتجة عن إلكترونات المدار P-2B. أي أن الرابطة بين ذرات البور المتواجدة في مركز الخلية قوية جدا مقارنة بالرابطة 3 المشكلة بين ذرات المغنيسيوم والتي لها كثافة إلكترونية Å/e 0.1 حيث تعتبر رابطة ضعيفة نوعا ما.

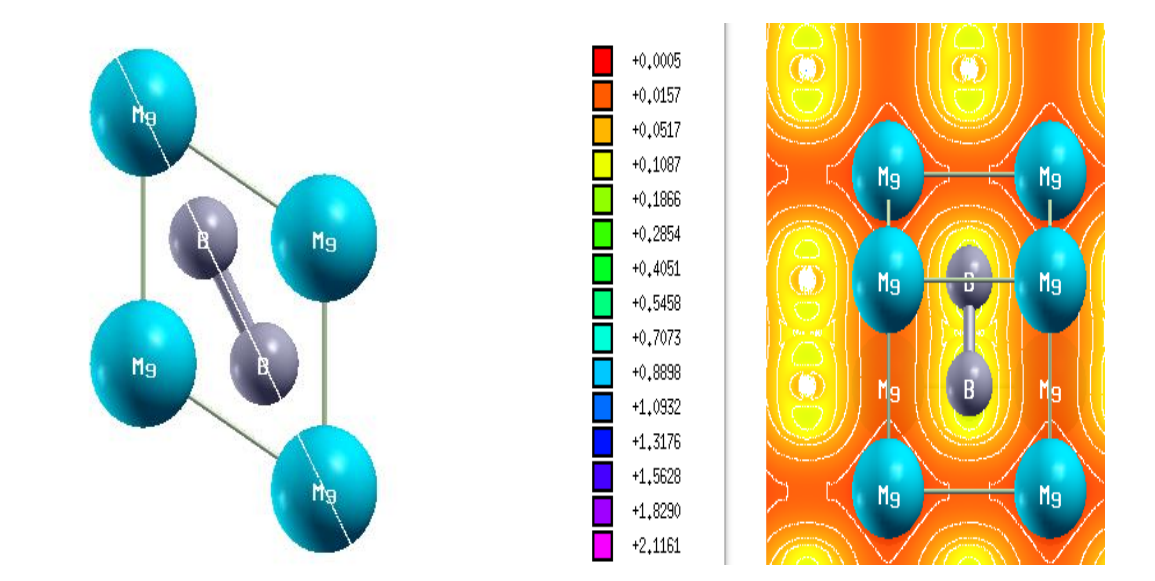

**الشكل )IΙI –17):** كثافة الشحنة اإللكترونية على المستوى )111( لل2MgB باستعمال البرنامج .XcreysDen

**الخالصــة**

في عملنا هذا قمنا بدراسة الخواص البنيوية وكذا اإللكترونية لمركب ديبوريد المغنيسيوم وذلك باستخدام البرنامج k2WIEN والذي يعتمد بشكل أساسي على نظرية الكثافة التابعية DFT والتي لها عدّة تقريبات حيث استخدمنا في هذه الدراسة تقريب التدرج المعّمم GGA وتمكنا من خالله من تحديد البنية البلورية للمركب 2MgB وهي بنية الغرافيت السداسية والمتمثلة في تناوب طبقات المغنيسيوم مع طبقات البور، كما استطعنا تحديد الخواص الإلكترونية التي تمثلت في كثافة الحالات الإلكترونية وتوزيع كثافة اّ الشحنةللمركب. قد خلصنا منهما أن المدارات الأكثر مساهمة في عملية التوصيل الفائق هي المدارات الفرعية p لذرة البور B . وقد تحصلنا على نتائج قريبة جدا من نتائج تجريبية و أخرى نظرية منشورة سابقا.

نأمل استكمال هذه الدراسة في مراحل متقدمة من البحث العلمي من أجل اكتشاف الخواص المغناطيسية للمركب2MgBو اكتشاف البنى البلورية الستبداالت جديدة له.لربما يُستعان بها لصنع مغناطيس فائق .

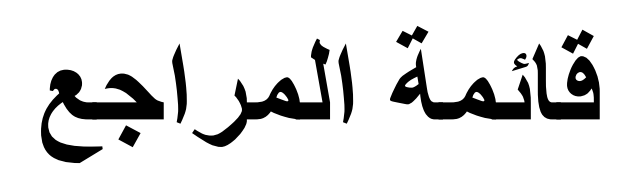

- [1] [https://www.britannica.com/science/wave-function,](https://www.britannica.com/science/wave-function) date : 06 Février 2020, temp : 10 :05AM.
- [2] Nathan Argaman1 ; 2Guy Makov2, Density functional Theory: An introduction, American Journal of Physics 68 (2000) 69-791.

]3[ ع. بايزيد و ف. كتوت و م. صائم الدهر، الحساب من البدء لبنية بعض المواد وخواصها، مجلة جامعة دمشق للعلوم الأساسية. 21 (2005) 151-163.

]4[ ع. ا. وهاب, "دراسة باستعمال نظرية الكثافة التابعية DFT للخصائص البنيوية وااللكترونية والمغناطسية لنواقل فائقة مرتكزة على عنصر الحديد ".

- [5] M. Born, J.R. Oppenheimer, Zur Quantentheorie der Molekeln, Ann. Phys. 87(1927) 457.
- [6] J.P. Pevdew, J. A. Chevary, S. H. Vosko, K.A. Jackson, M.R. Pederson, D.J. Singh, and C. Fiolhais, Phys. Rev. B 46, 6671(1992).
- [7] A.MEZIANI, Thèse de Doctorat, Université Badji Mokhtar Annaba, (2012).
- [8] P.A.M. Dirac. Note on exchange phenomena in the thomas-fermi atom. Proc. Cambridge Phil. Roy. Soc. 26 (1930) 376.
- [9] J. Callaway and N. H. March, Density functional methods: Theory and applications, Solid State Physics, 38 (1989) 135.
- [10] P. Hohenberg, W. Kohn, Inhomogeneous Electron Gas, Phys. Rev. B 136.(1969) 864.
- [11] A. Ouahab, Thèse de Doctorat, Etude theorique et simulation d'une interface Metal-oxide; Université Elhadj Lakhdar Batna, Algérie, 2006.
- [12] W. Khon and L. J. Sham, Self-Consistent Equations Including Exchange and Correlation Effects, Phys. Rev. 140 (1965) 33-1138.
- [13] J. Perdew, K. Burke and M. Ernzerhof, Generalized gradient approximation made simple, Phys. Rev. Lett. 77 (1996) 3865-3868.
- [14] بري و السعدي, "تأثير الضغط على الخصائص اإللكتروضوئية محسوبة بطريقة LAPW-FP للبلورات الثنائية" ، جامعة المسيلة-محمد بوضياف، .2008
- [15] Levine, Ira N. Quantum Chemistry. Englewood Cliffs, New jersy: Prentice Hall. (1991) 455-544.
- [16] G. Chris, V. de Walle, and R. M. Martin, Theoretical calculations of heterojunction discontinuities in the Si/Ge system, Phys. Rev B. 34 (1986) 5621-5634.
- [17] R.G. Parr and W. yang, Density functional theory of atoms and molecules, Quantum Chemistry, 47 (1993) 101.
- [18] H. Zenasni, Etude théorique des propriétés magnétiques, électroniques et structurales des alliages Heusler, Thèse de doctorat, Université de Abou Bakr Belkaid, Telemcen, 2013.
- [19] M. Ferhat, B. Bouhafs, A. Zaouietal, J. Phys.: condens-Matter. 10 (1995) 7995.
- [20] P. Blaha, K. Schwarz, P. Sorantin, and S. B. Trickey, Full-potential, linearized augmented plane wave programs for cristalline systems, Comput. Phys. Commun. 59 (1990) 399-438.
- [21] User's guide, wien2k 12.1 (release 30.08.2012) Peter BLAHA, Karlheinz SCHWARZ, Georg MADSEN, Dieter KVASNICKA, Joachim LUITZ.
- [22] G. Stefan, Semiempirical hybrid density functional with perturbative second-order correlation , Journal of Chemical Physics. 124 (2006) 034108.
- [23] Z. Urs, P. Michele, K. Petros, Dispersion corrections to density functionals for water aromatic interactions, Journal of Chemical Physics. 120 (2004) 2693-2699.
- [24] G. Stefan, Accurate description of Van der Waals complexes by density functional theory including empirical corrections, Journal of Computational Chemistry. 25 (2004) 1463-1473.
- [25] V. Lilienfeld, O. Anatole, T. Ivano, R. Ursula, S. Daniel, Optimization of effective atom centered potentials for London dispersion forces in density functional theory, Physical Review Letters. 93 (2004), 153004.
- [26] T. Alexandre, S.Matthias, Accurate Molecular Van Der Waals Interactions from Ground-State Electron Density and Free-Atom Reference Data, Physical Review Letters, 102 (2009) 073005.

[27] ا. ضياء. ج. البيرماني, "التوصيل الفائق والموصالت فائقة التوصيل" , .2011

 [28] A. Tnourji, "Les caractéristiques des matériaux supraconducteurs Présenté par : Abdellah Tnourji," no. February, 2019.

- [29] H.K Onnes, The Resistance of Pure Mercury at Helium Temperatures, Commun. Phy. Lab. Leiden, 12 (1911) 1.
- [30] W. Meissner and R. Ochsenfeld, A new effect on superconductivity, Natur wissen chaften. 21 (1933)787-788.
- [31] A. Bourdillon and N.X. Tan Bourdillon, High Temperature Superconductors, Boston : Academic Press, New York (1994).
- [32] T. P. Sheahen, Introduction to High-Temperature Superconductivity, Western Technology Incorporated Derwood, Maryland (2002).
- [33] K. N. Shrivastava, "Paramagnetic resonance study of the high-temperature superconductor YBa2Cu3O7-δ and the gap equation," *J. Phys. C Solid State Phys.*, vol. 20, no. 29, p. L789, 1987.
- [34] J. G. Bednorz and K. A. Muller, Possible High Tc Supraconductivity in the Ba-La-La6O System, Z. Phys. B6Condesed Matter 64 (1986) 189- 193.
- [35] H. B. G. Casimir, On Bose-Einstein condensation, Fundamental Problems in Statistical mechanics IΙI, edE.G.D.Cohen, (1968) 188-196.
- [36] Thomas P. Sheahen. Introduction to High-Temperature Superconductivity, Kluwer Academic Publishers New York (2002).
- [37] J. Badreen, L.N. Cooper and J. R. Schrieffer, Theory of superconductivity, Phys. Rev. 108 (1657) 1175.
- [38] F. J. Owens and C. P. Pool, The New Superconductors, Kluwer Acadimic publishers, New York, London : Plenum, (1996).
- [39] F. London, H. London, The electromagnetic Equations of The supraconductor, Proc. Roy. Soc. London 149 (1935) 71- 88.
- [40] A. Barone and G. Paterno A, Physics and Application of the Josephson Effect, Journal of Vaccum Science and Technology. 21 (1982) 1050.
- [41] Rohlf, James William, Modern Physics from A to Z, Wiley (1994).
- [42] D. G. Hinks, H. Claus, and J. D. Jorgensen, The complex nature of superconductivity in  $MgB_2$  as revealed by the reduced total isotope effect, Nature 411, (2001) 457-460.
- [43] P. Ravindran, P. Vajeeston, R. Vidya, A. Kjekshus, and H. Fjellvåg, "Detailed electronic structure studies on superconducting (formula presented) and related compounds," *Phys. Rev. B - Condens. Matter*

*Mater. Phys.*, vol. 64, no. 22, pp. 1–15, 2001, doi: 10.1103/PhysRevB.64.224509.

- [44] J. Nagamatsu, N. Nakagawa, T. Muranaka, Y. Zenitani, and J. Akimitsu, Nature (London) 410 (2001) 63.
- [45] D. Sharma, J. Kumar, A. Vajpayee, R. Kumar, P. K. Ahluwalia, and V. P. S. Awana, "Comparative experimental and density functional theory (DFT) study of the physical properties of MgB 2 and AlB 2," *J. Supercond. Nov. Magn.*, vol. 24, no. 6, pp. 1925–1931, 2011, doi: 10.1007/s10948-011-1146-0.
- [46] S. Segura, J. A. R. Martínez, and M. G. Moreno-Armenta, "First-principles" study of the (0001)-MgB2 surface finished in Mg and B," *J. Phys. Conf. Ser.*, vol. 480, no. 1, pp. 2–6, 2014, doi: 10.1088/1742- 6596/480/1/012010.
- [47] P. C. Canfield and G. W. Crabtree, "Magnesium diboride: Better late than never," *Physics Today*, vol. 56, no. 3. pp. 34–40, 2003, doi: 10.1063/1.1570770.
- [48] A.K. Gangopadhyay, A.J. Schwetz, and J.S. Schilling, Physica C 246, 317 (1995).
- [49] N.I. Medvedeva, A.L. Ivanovskii, J.E. Medvedeva, and A.J. Freeman, cond-mat/0103157 (unpublished).

#### الملخّص *،*

في هذا العمل قمنا بدراسة الخواص البنيوية والالكترونية لأحد الموصّلات الفائقة المتبلورة في بنية الغرافيت، وهو ديبوريد المغنيسيوم وGGA). حيث تمّت الدراسة بواسطة برنامج WIEN2k وذلك باستعمال نظرية (DFT)، اعتمادا على تقريب التدرّج المعمّم (GGA). الهدف هو حساب ثوابت الشبكة، تحديد كثافة الحالات الالكترونية وكثافة الشحنة. قيم ثوابت الشبكة موافقة للقيم التجريبية في دراسة في [45] و النتائج المتحصل عليها بالنسبة لكثافة الحالات وكثافة الشحنة الإلكترونية كانت مطابقة لنتائج تحريبية سابقة. **الكلمات المفتاحية:** ديبوريد املغنيسيوم، k2WIEN، DFT، اخلواص اإللكرتونية.

#### **Résumé**

Dans ce travail, nous présenté l'étude de propriétés structurales et électroniques pour un super conducteur cristallisant dans la structure de graphite (hexagonal), c'est le Dipurure de Magnésium MgB<sub>2</sub>. L'étude utilisant le programme WIEN2k selon la théorie de la densité des états (DFT) gradient généralisé approximation GGA. Le but de travail est le calcule des paramètres de réseau, identifié la densité des états électroniques et la densité de charge. Les valeurs des paramètres de réseau est en accord avec les résultats expérimental dans [45] et les résultats obtenus pour la densité des états et la densité de charge étaient identiques à des résultats expérimental précédent.

**Mots-clés :** Dipurure de Magnésium, WIEN2k, DFT, les propriétés électroniques.

#### **Abstract**

In this work, we have studied the strucural and electronic properties of a supraconductor crystallized in the graphite structure, it's Magnesium Diboride MgB<sub>2</sub>. This study used WIEN2k program according to the density functional theory (DFT) generalized gradient approximation (GGA). The aim of this project is the calculation of the lattice constants, identify the density of states and charge density.the equilibrium lattice constants is in agreement with an experimental results in [45] and the results of density of states and charge density are identical to a precedent experimental studies. **Keywords :** Magnesium Diboride, WIEN2k, DFT, electronic properties.